## Algoritmy <sup>a</sup> dátové štruktúry

Ras<sup>ť</sup><sup>o</sup> Královi č

kralovic@dcs.fmph.uniba.skhttp://foja.dcs.fmph.uniba.sk/ads

## o časovej zložitosti

algoritmické úlohy poskytovať záruky veľkosť vstupu časová zložitosť exaktne opísaný vstup a výstup program musí fungovať pre všetky vstupy parameter n (súčasť definície alebo "veľkosť súboru") ako rastie čas s rastúcim n

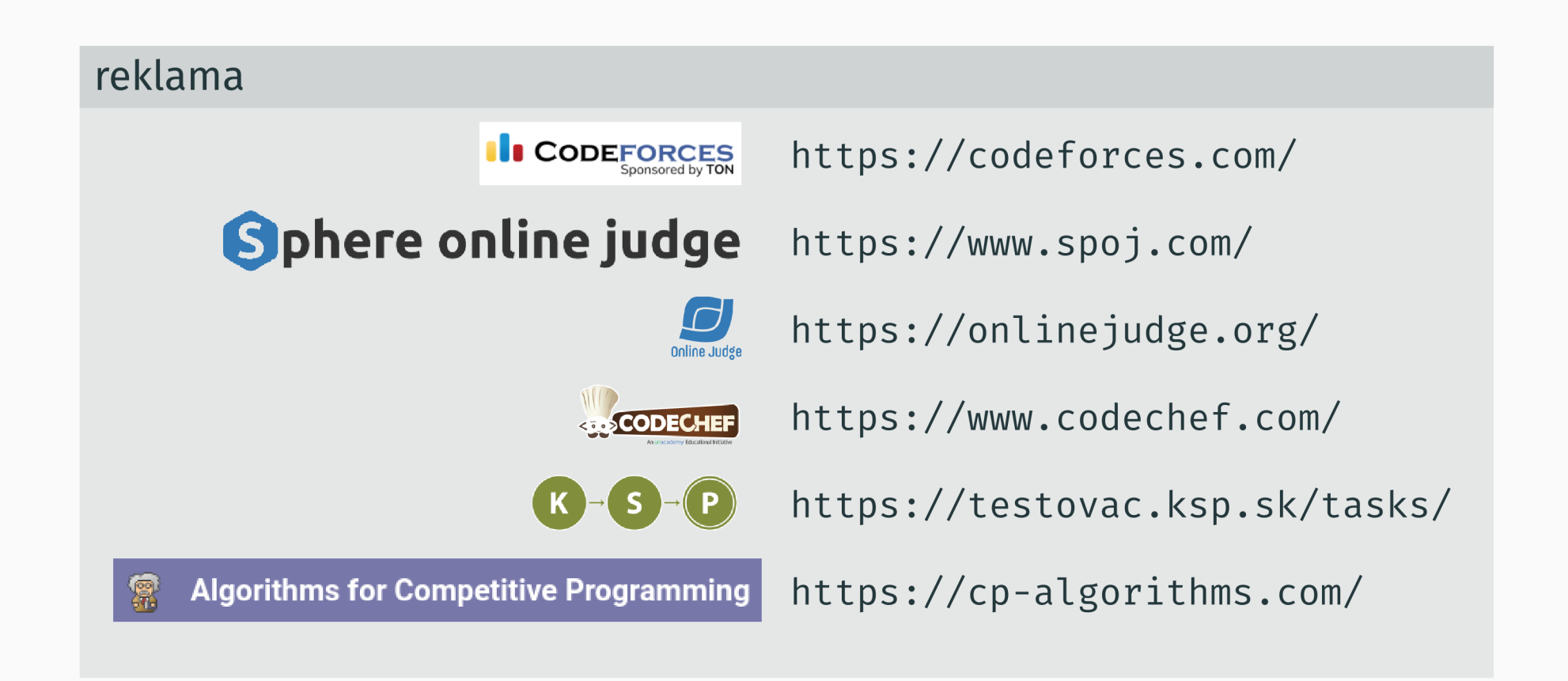

## dôkazy

```
int mx = a[0];for (i = 1; i < n; i++) {
   if (a[i] > mx)mx = a[i];\}
```

```
int mx = a[0];for (i = 1; i < n; i++) {<br>if (a[i] > mx) \qquad \qquad \qquad mx_i = max\{a_0, ..., a_{i-1}\}mx = a[i];\}
```

```
int mx = a[0];for (i = 1; i < n; i++) { \leftarrow mx_i = max\{a_0, ..., a_{i-1}\}if (a[i] > mx)mx = a[i];\}
```

```
cnt = 0;int i, j;
for (i = 0; a[i] != 2; i = j) {
 while (a[i] == 0) i++);
 for (j = i; a[j] == 1; j++)cnt++;\}
```

```
int mx = a[0];for (i = 1; i < n; i++) { \leftarrow mx_i = max\{a_0, ..., a_{i-1}\}if (a[i] > mx)mx = a[i];\}
```

```
cnt = 0;int i, j;
for (i = 0; a[i] != 2; i = j) {
  while (a[i] == 0) i++; \Leftarrow i, je začiatok úseku jednotiek<br>for (j = i; a[j] == 1; j++)
    cnt++;\}
```
# príklad: triedim <sup>č</sup>ísla <sup>z</sup> rozsahu <sup>0</sup> . . . <sup>999</sup>

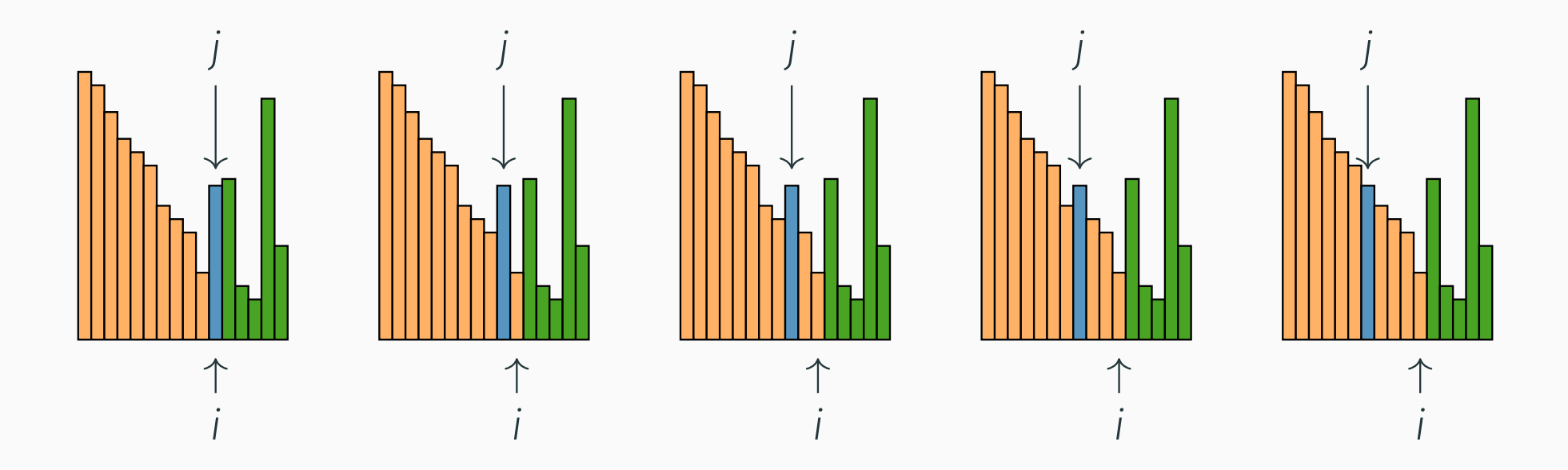

```
void vymen(int i, int j) {
  int x; x = a[i]; a[i] = a[j]; a[j] = x;
}void InsertSort(int n) {
  int i, j;
  for (i = 1; i < n; i++)
    for (j = i; j > 0 && a[j - 1] < a[j]; j--)
     vymen(j - 1, j);}
```
# príklad: triedim <sup>č</sup>ísla <sup>z</sup> rozsahu <sup>0</sup> . . . <sup>999</sup>

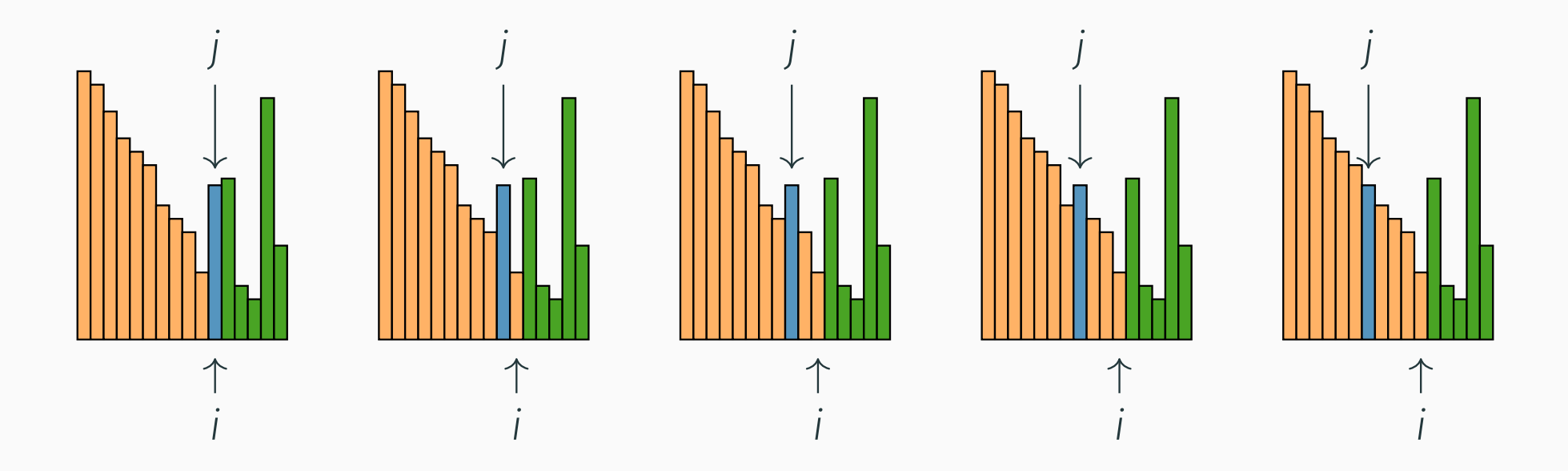

```
void vymen(int i, int j) {
  int x; x = a[i]; a[i] = a[j]; a[j] = x;
}void InsertSort(int n) {
  int i, j;
  for (i = 1; i < n; i++) \Leftarrow začiatok poľa je utriedený
    for (j = i; j > 0 && a[j - 1] < a[j]; j--)
     vymen(j - 1, j);}
```

```
void CountSort(int n) {
  int pocty[1000];
  int i, c;
  for (i = 0; i < 1000; i++) pocty[i] = 0;
  for (i = 0; i < n; i++) pocty[a[i]]++;
 i = 0;for (c = 999; c>=0 ; c--)
    while (pocty[c] > 0) {
      a[i] = c;i^{++};

pocty[c]--;}}
```
## kvadratický vs lineárny

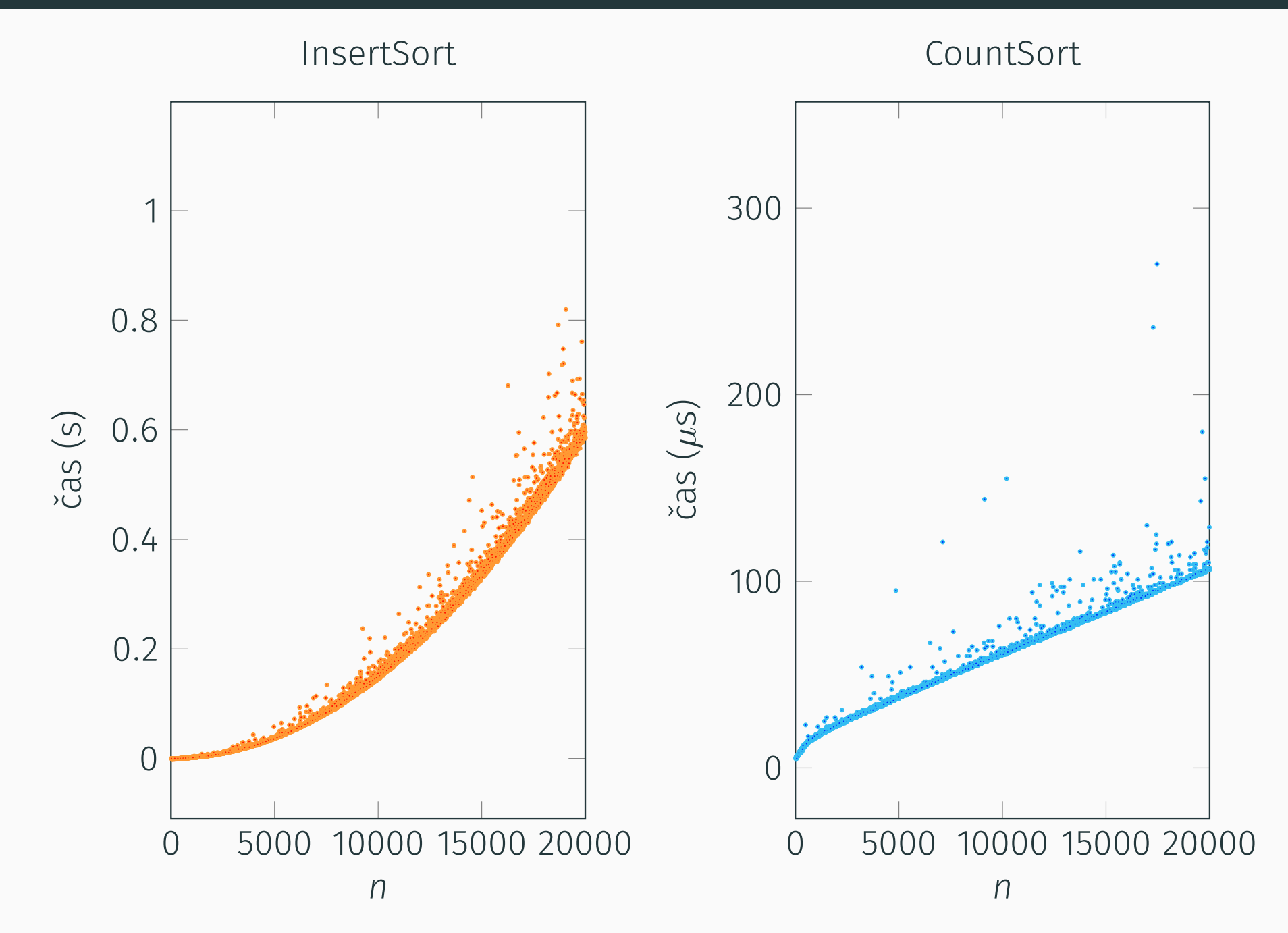

### kvadratický vs lineárny : worst-case časová zložitosť  $T(n)$

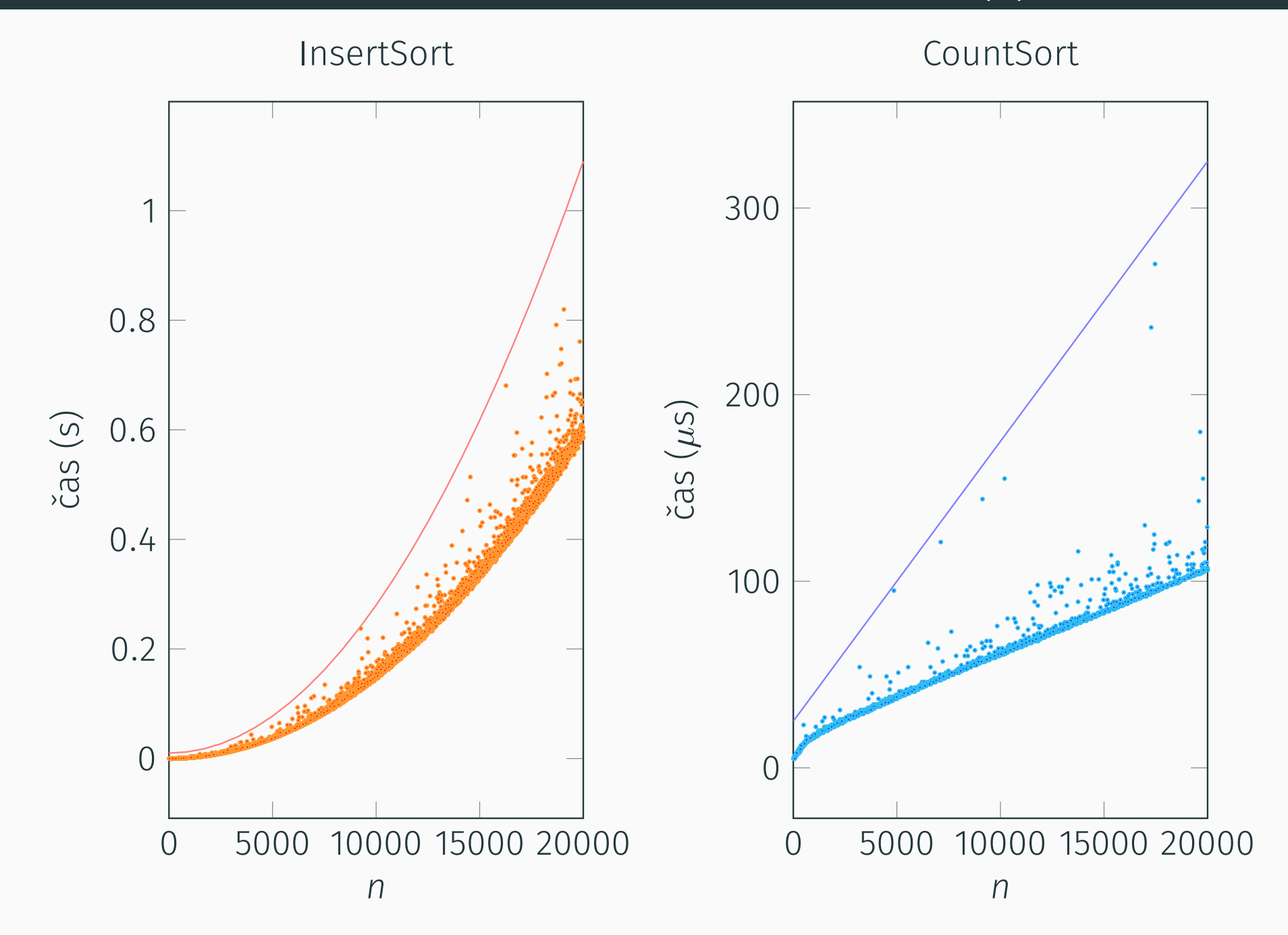

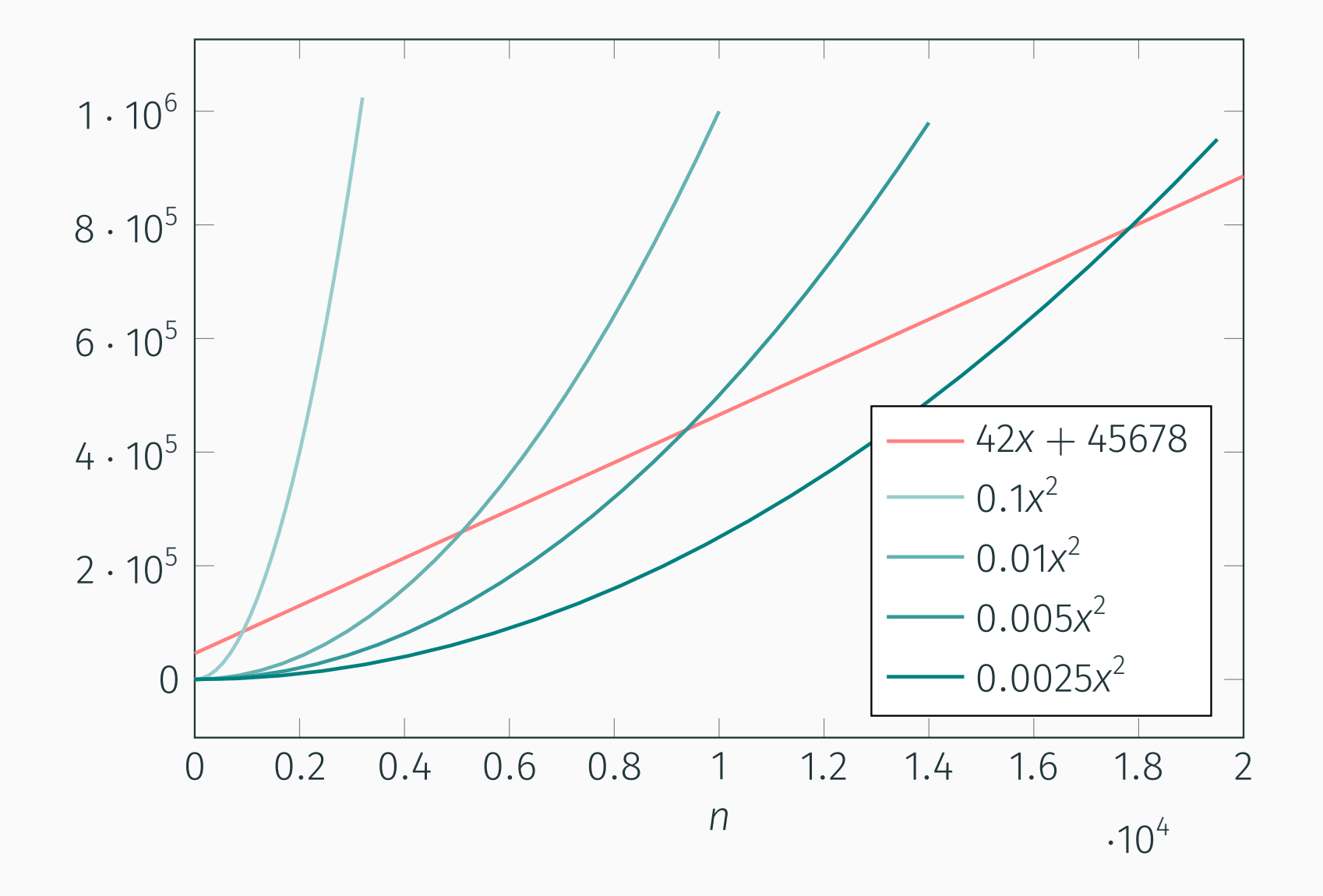

### časová zložitosť - porovnávanie funkcií

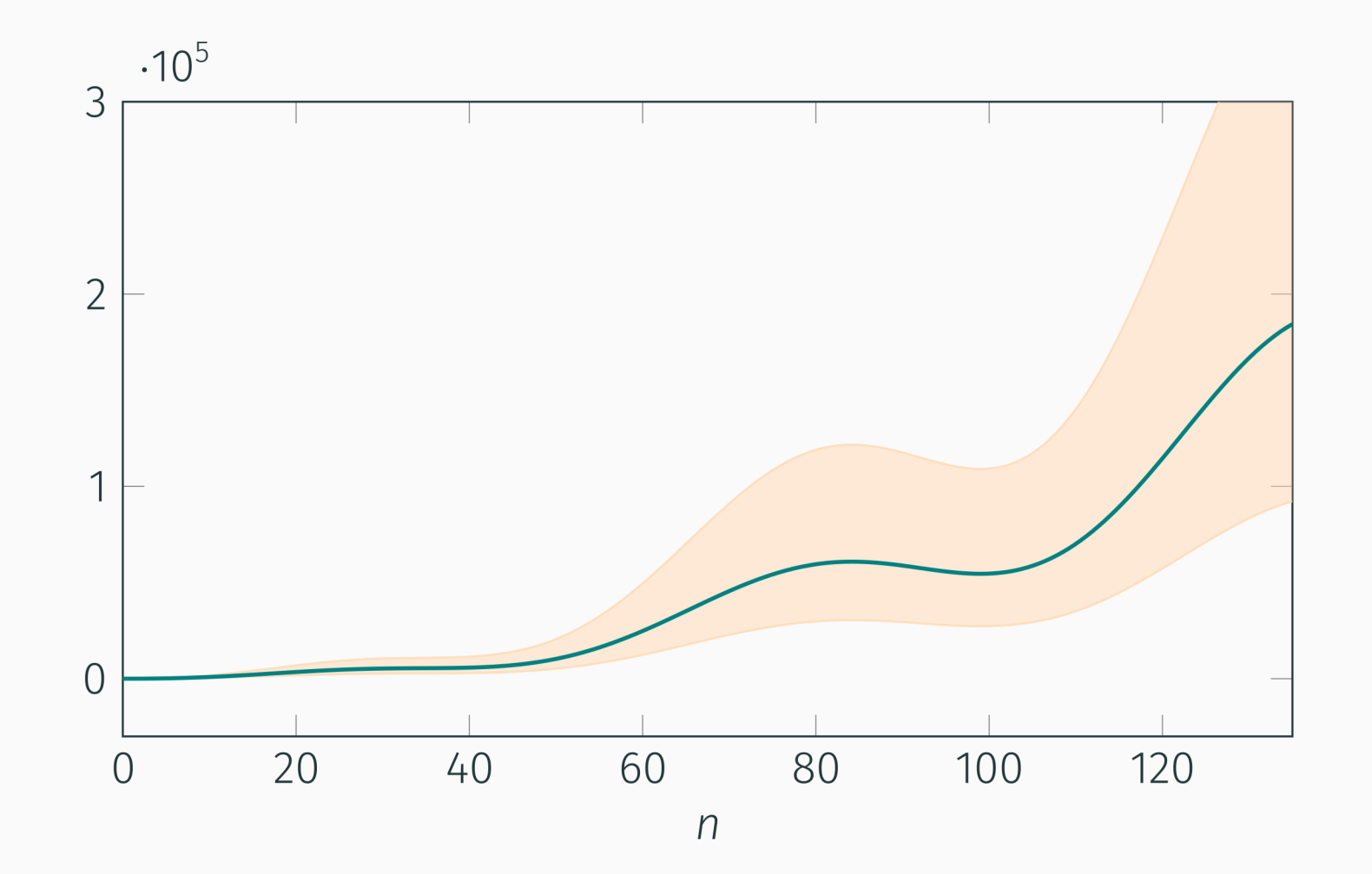

horný odhad:  $f(n) \in O(g(n))$ 

 $\exists c > 0$   $\exists n_0 \in \mathbb{N}$   $\forall n \ge n_0$   $f(n) \le c \cdot g(n)$ 

### časová zložitosť - porovnávanie funkcií

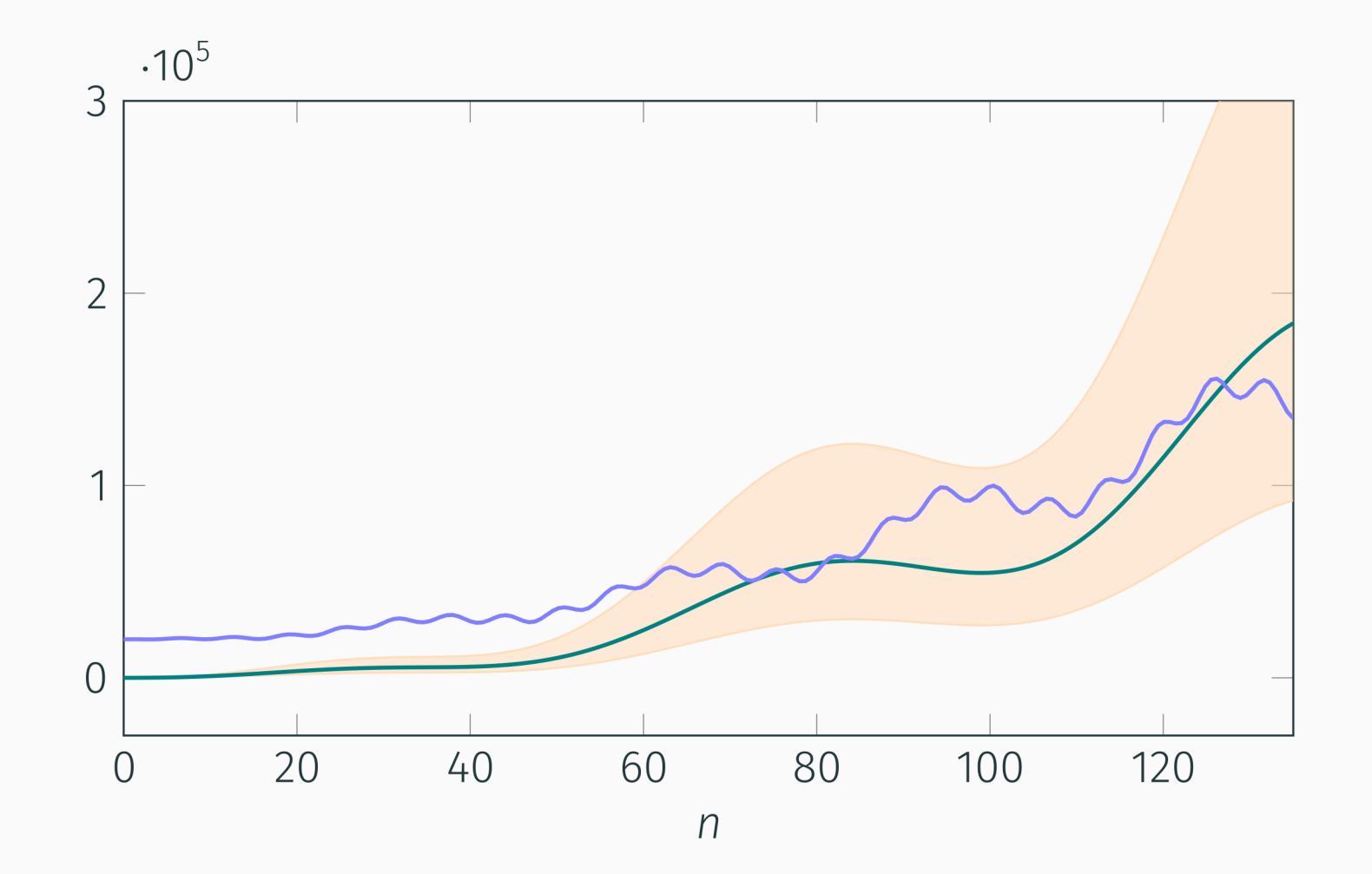

horný odhad:  $f(n) \in O(g(n))$ 

 $\exists c > 0$   $\exists n_0 \in \mathbb{N}$   $\forall n \ge n_0$   $f(n) \le c \cdot g(n)$ 

### príklady

```
int mx = a[0];for (i = 1; i < n; i++)if (a[i] > mx)mx = a[i];
```

```
int mx = a[0];for (i = 1; i < n; i++)if (a[i] > mx)mx = a[i];
```

```
int s = 0;
for (int i = 1; i < n; i = i * 2)for (int j = 1; j * j < i; j++)S++;
```

```
bool trafi(int j, int i) {
  int k;
  if (a[i] < a[j]) return false;
  for (k = j + 1; k < i; k++)
    if (a[k] > a[j]) return false;
 return true;
}<br>}
```
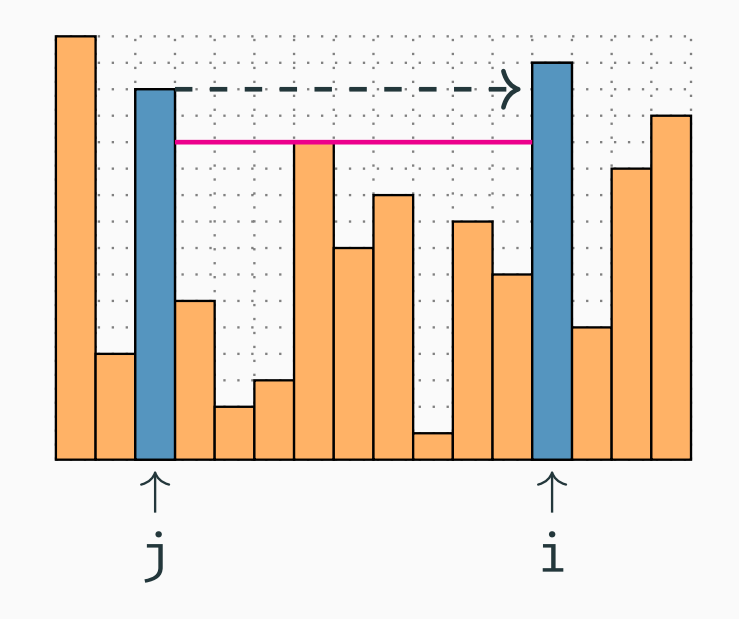

```
int klauni1() {
  int i, j, max = 0;
  for (i = 1; i < n; i++) { // skusame kazdeho klauna
    int hits = 0; // kolko zasahov dostal
    for (j = 0; j < i; j++) // vsetci klauni nalavo od i
      if (trafi(j, i)) hits++;
    if (hits > max) max = hits;
  }<br>}

return max;
}<br>}
```
#### príklad <sup>o</sup> klaunoch <sup>a</sup> tortách, verzia <sup>2</sup>

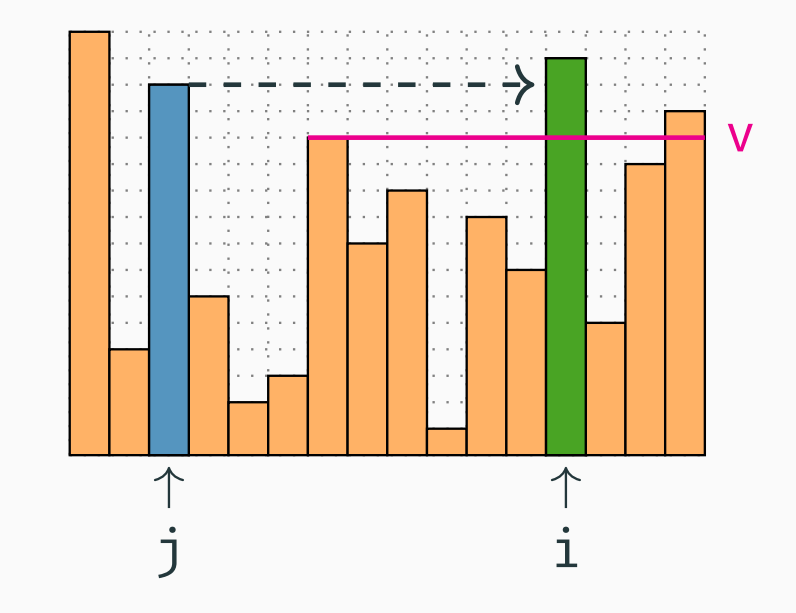

```
int klauni2() {
  int i, j, max = 0;
  for (i = 1; i < n; i++) { // skusame kazdeho klauna
    int hits = 0, // kolko zasahov dostal
       v = 0; // najvyssi klaun medzi nimi
    for (j = i - 1; j >= 0 && a[j] < a[i]; j--) // skusame vlavo
      if (a[j] > v) { \qquad \qquad \qquad // trafi ?
       hits++;hits++;<br>v = a[j];                   // zaratame zasah<br>// upravime vysku
                                                 // upravime vysku
     }
if (hits > max) max = hits; // pamatame si najzapatlanejsieho
  }<br>}

return max;
}<br>}
```
#### príklad <sup>o</sup> klaunoch <sup>a</sup> tortách, verzia <sup>3</sup>

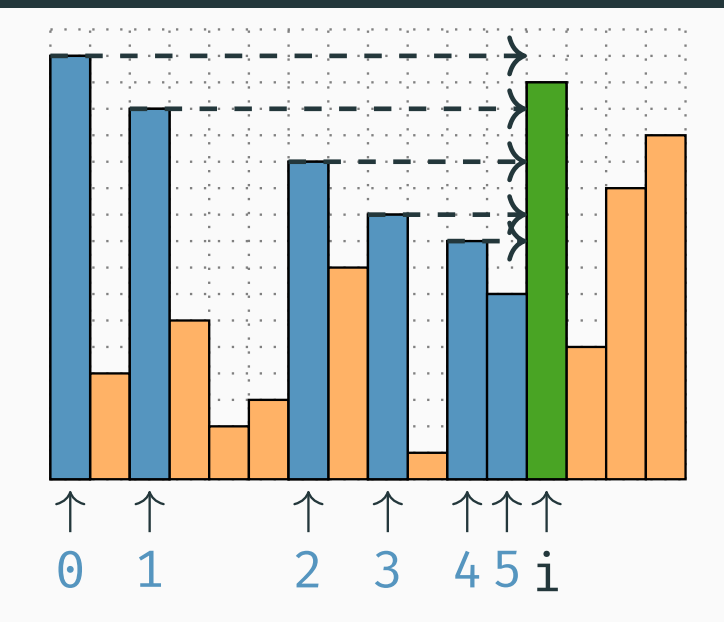

}

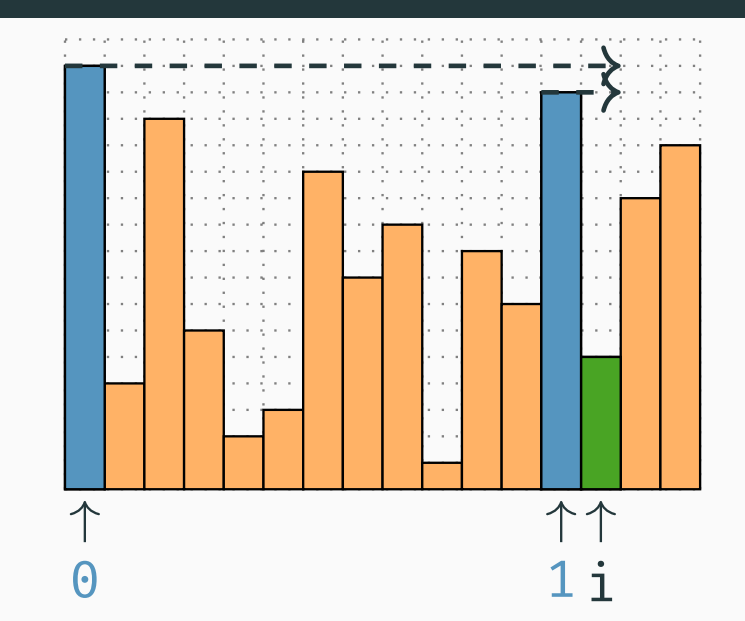

```
\displaystyle \quad\quad \mathsf{int} \quad \mathsf{kl} \mathsf{a} \mathsf{uni} \mathsf{3} \left( \right) \; \left\{ \right. \quad \,\begin{array}{cccc} \texttt{int} & \texttt{i} \ , & \texttt{max} & = & 0 \ ; \ \end{array}int s [ n ] , m = 0 ; // zasobnik a jeho velkost
   for ( i = 0 ; i < n ; i ++ ) { // skusame kazdeho klauna
      int h = 0;                         // kolko zasahov dostal
      while (m > 0 && s [mh++; // zaratame zasah<br>// i
                                      - 1] < a[i]) {
        m− −; // vyhodime zo zasobnika
      }
s [m] = a [ i ] ; // pridame i-cka do zasobnika
     m+ +;
      if ( h > max ) max = h ; // aktualizujeme zasahy
   }
return max ;
```
## porovnanie <sup>č</sup>asu

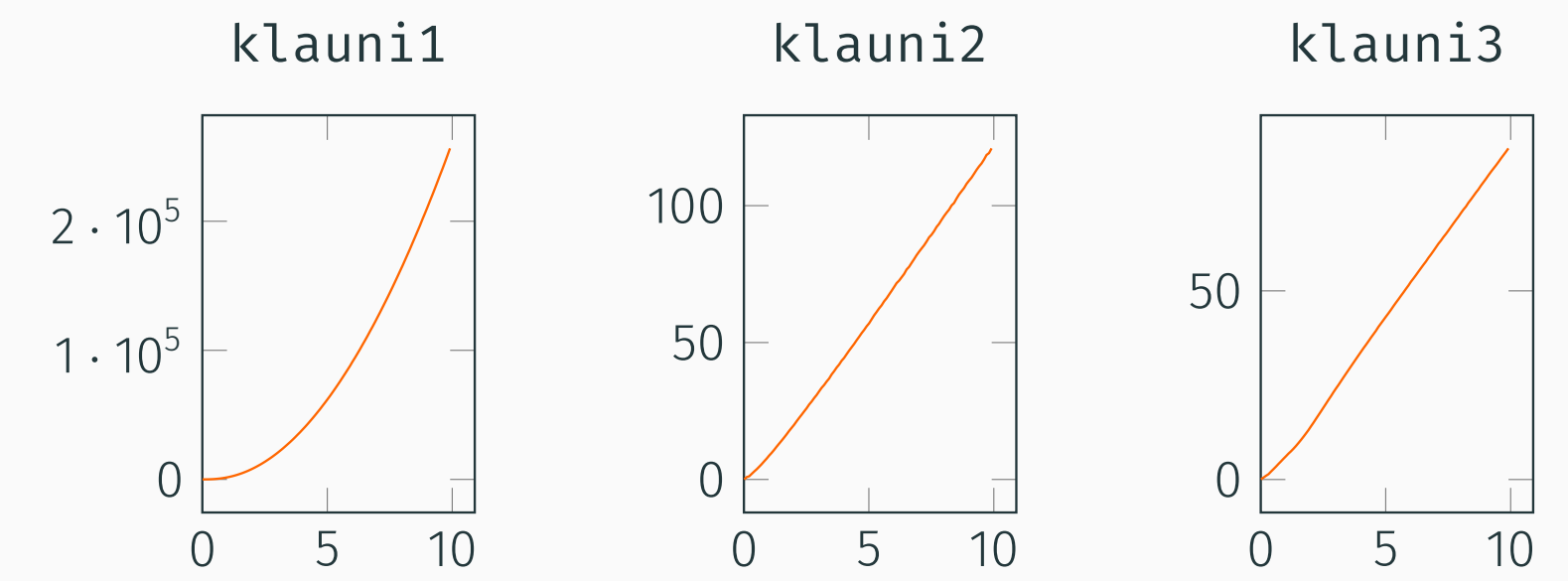

 $n \cdot 1000$ 

 $n \cdot 1000$ 

 $n \cdot 1000$ 

klauni3

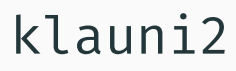

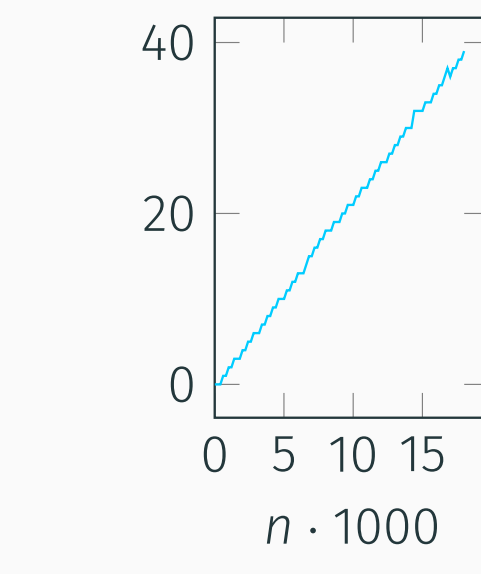

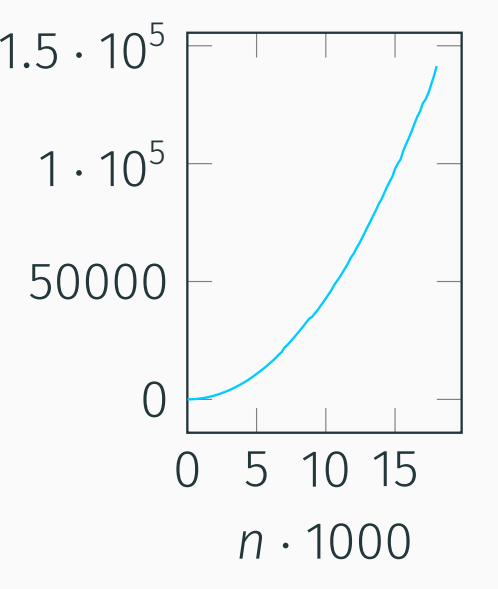

<sup>o</sup> rekurzívnych algoritmoch

```
long int Fib1(int n) {
  if (n < 3) return n - 1;
  long int a = 0, b = 1, c;
  int i;
  for (i = 2; i < n; i++) {
   c = a + b; a = b; b = c;
  \mathcal{F}return c;
}
```

```
long int Fib2(int n) {
  if (n < 3) return n - 1;
 return Fib2(n - 1)+ Fib2(n - 2);\}
```
#### Fibonacciho čísla: 0 1 1 2 3 5 8 13 21 34...

```
long int Fib1(int n) {
  if (n < 3) return n - 1;
 long int a = 0, b = 1, c;
  int i;
  for (i = 2; i < n; i++) {
   c = a + b; a = b; b = c;
  return c;
}
```

```
long int Fib2(int n) {
  if (n < 3) return n - 1;
 return Fib2(n - 1)+ Fib2(n - 2);\}
```
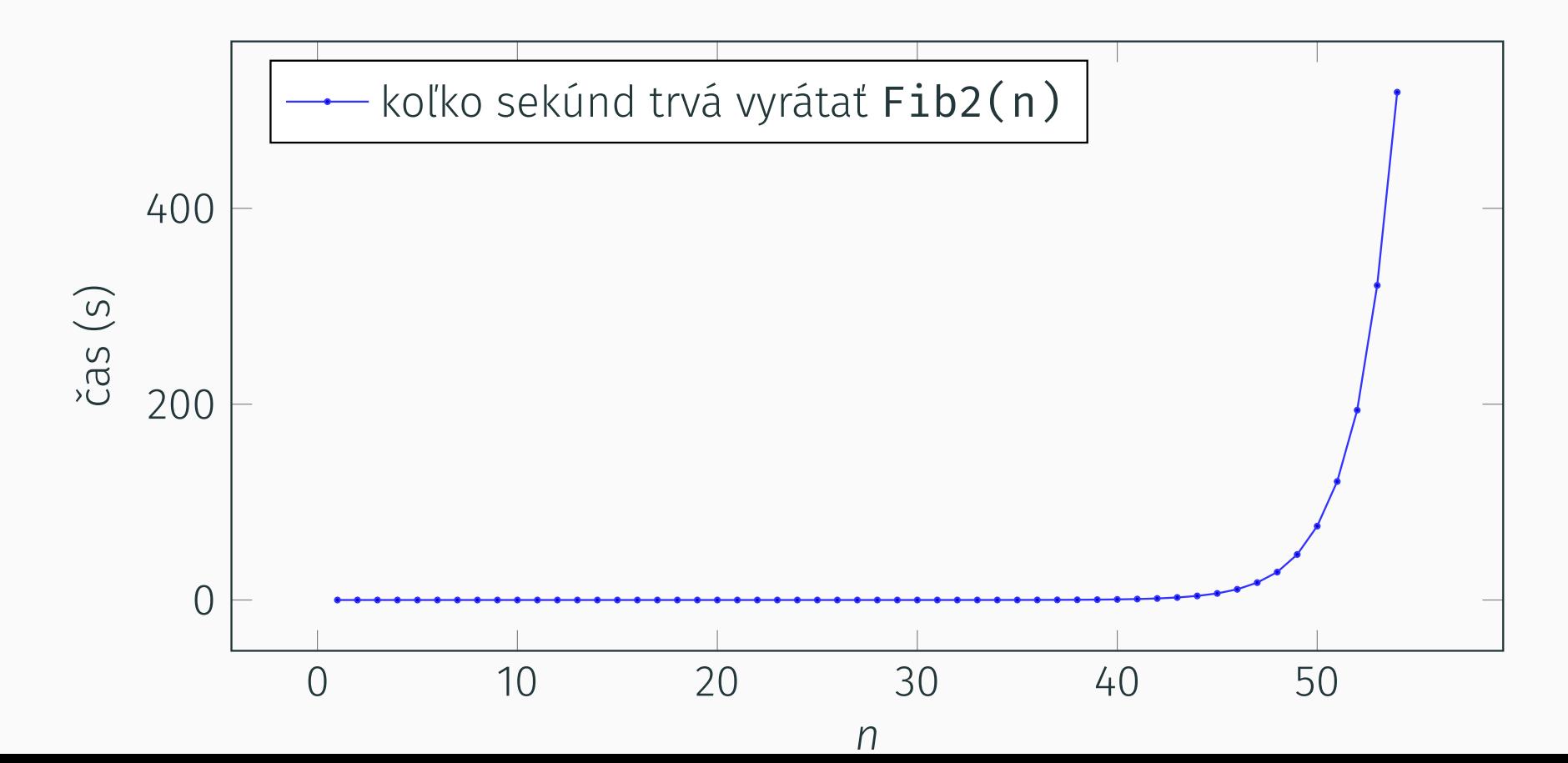

```
long int Fib2(int n) {
  if (n < 3) return n - 1;
  return Fib2(n - 1) + Fib2(n - 2);\}
```
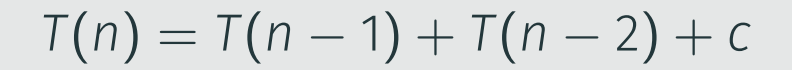

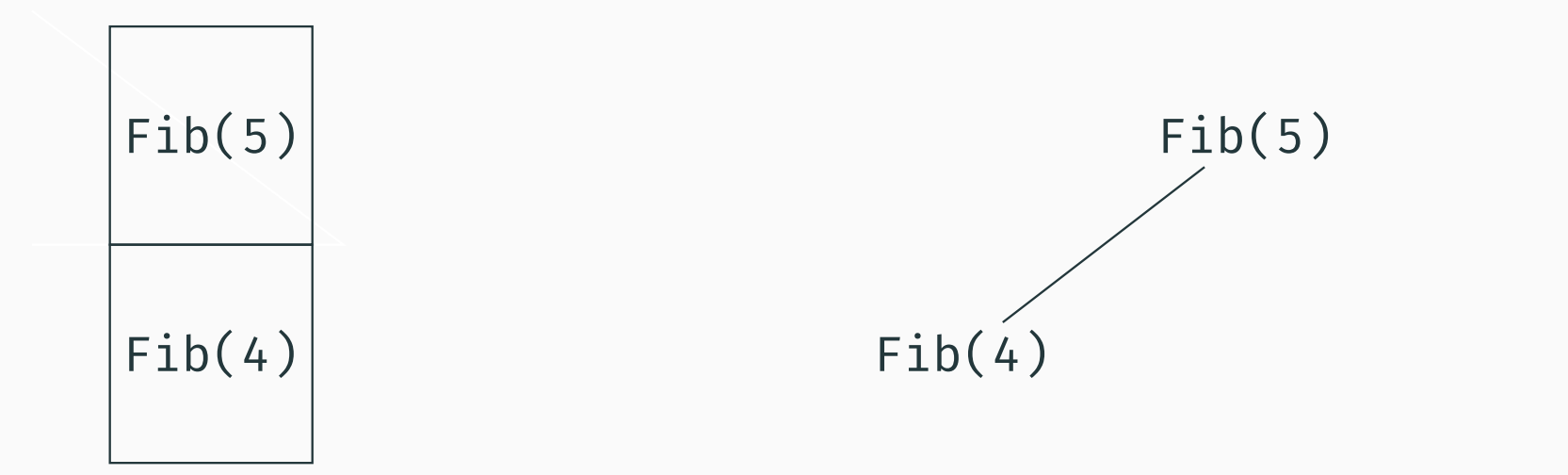

```
long int Fib2(int n) {
  if (n < 3) return n - 1;
  return Fib2(n - 1) + Fib2(n - 2);\}
```

```
T(n) = T(n - 1) + T(n - 2) + c
```
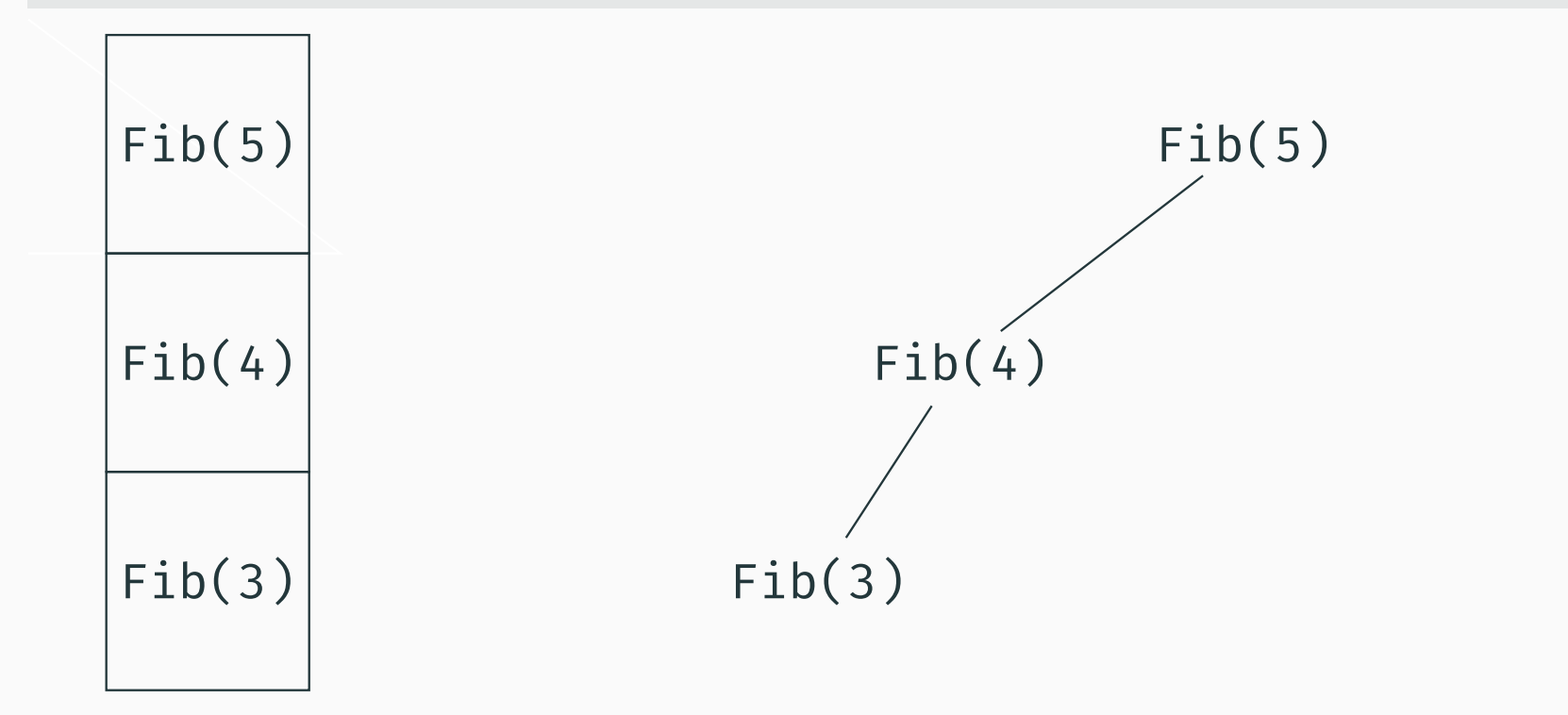

```
long int Fib2(int n) {
  if (n < 3) return n - 1;
  return Fib2(n - 1) + Fib2(n - 2);\}
```

```
T(n) = T(n - 1) + T(n - 2) + c
```
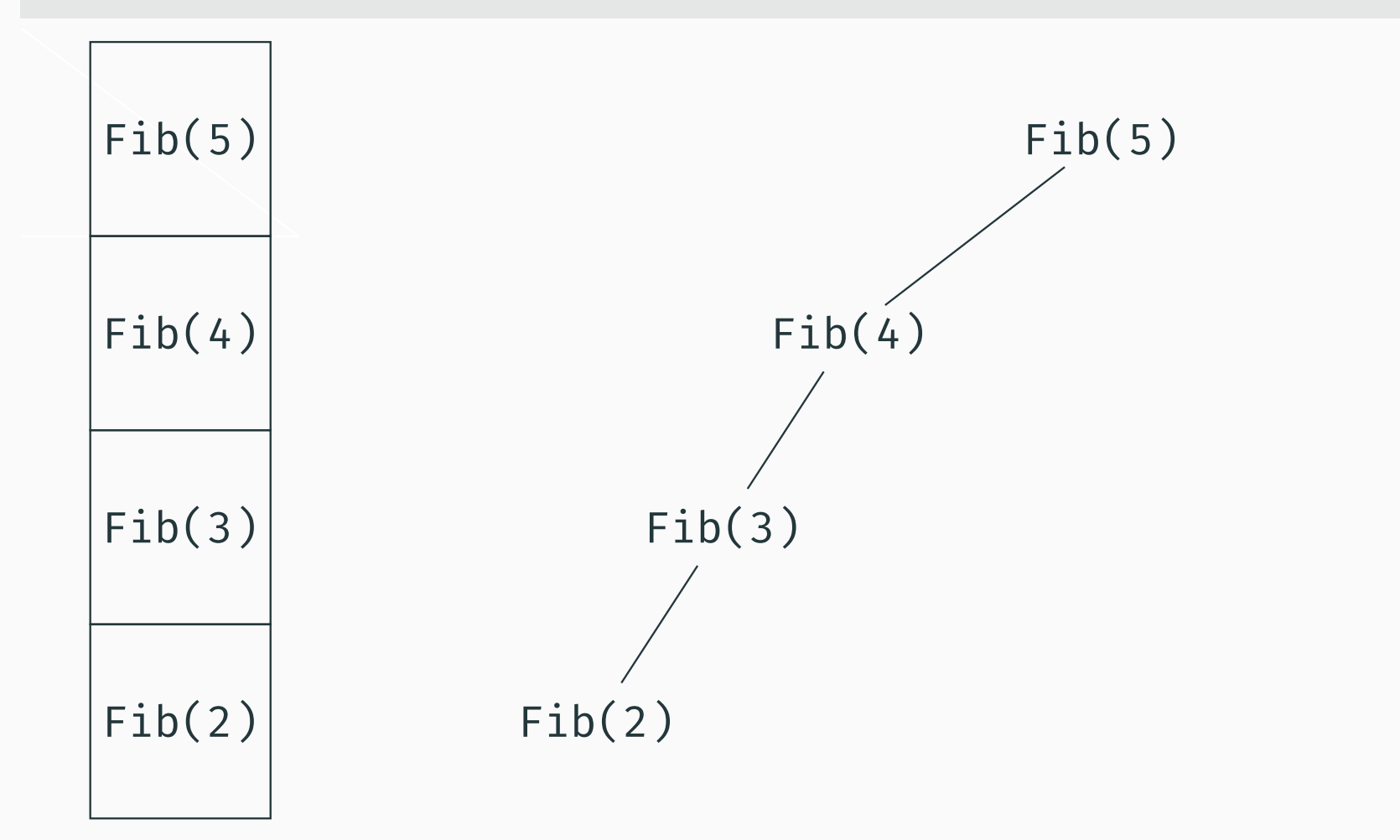

```
long int Fib2(int n) {
  if (n < 3) return n - 1;
  return Fib2(n - 1) + Fib2(n - 2);\}
```

```
T(n) = T(n - 1) + T(n - 2) + c
```
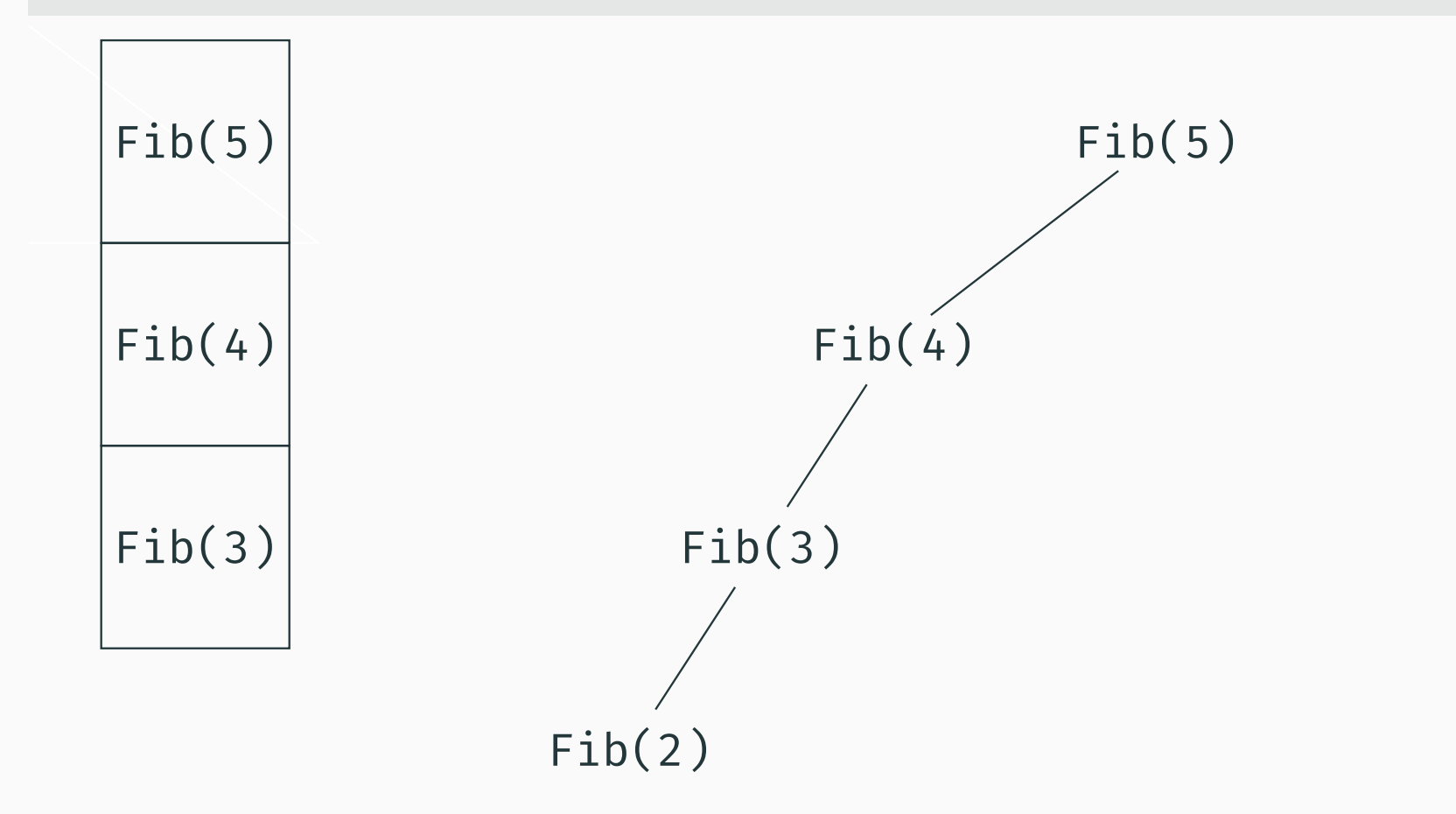

```
long int Fib2(int n) {
  if (n < 3) return n - 1;
  return Fib2(n - 1) + Fib2(n - 2);\}
```

```
T(n) = T(n - 1) + T(n - 2) + c
```
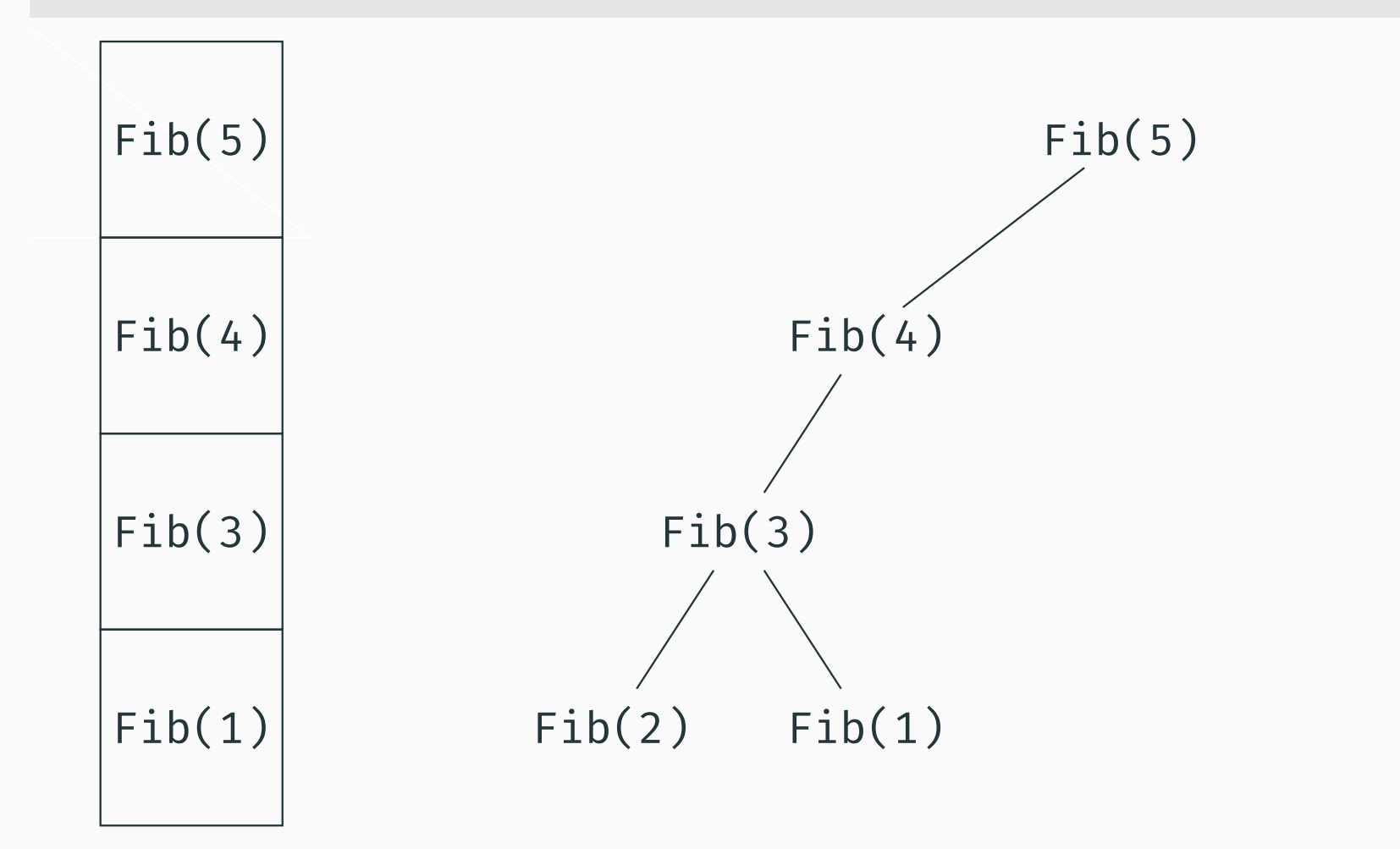

```
long int Fib2(int n) {
  if (n < 3) return n - 1;
  return Fib2(n - 1) + Fib2(n - 2);\}
```

```
T(n) = T(n - 1) + T(n - 2) + c
```
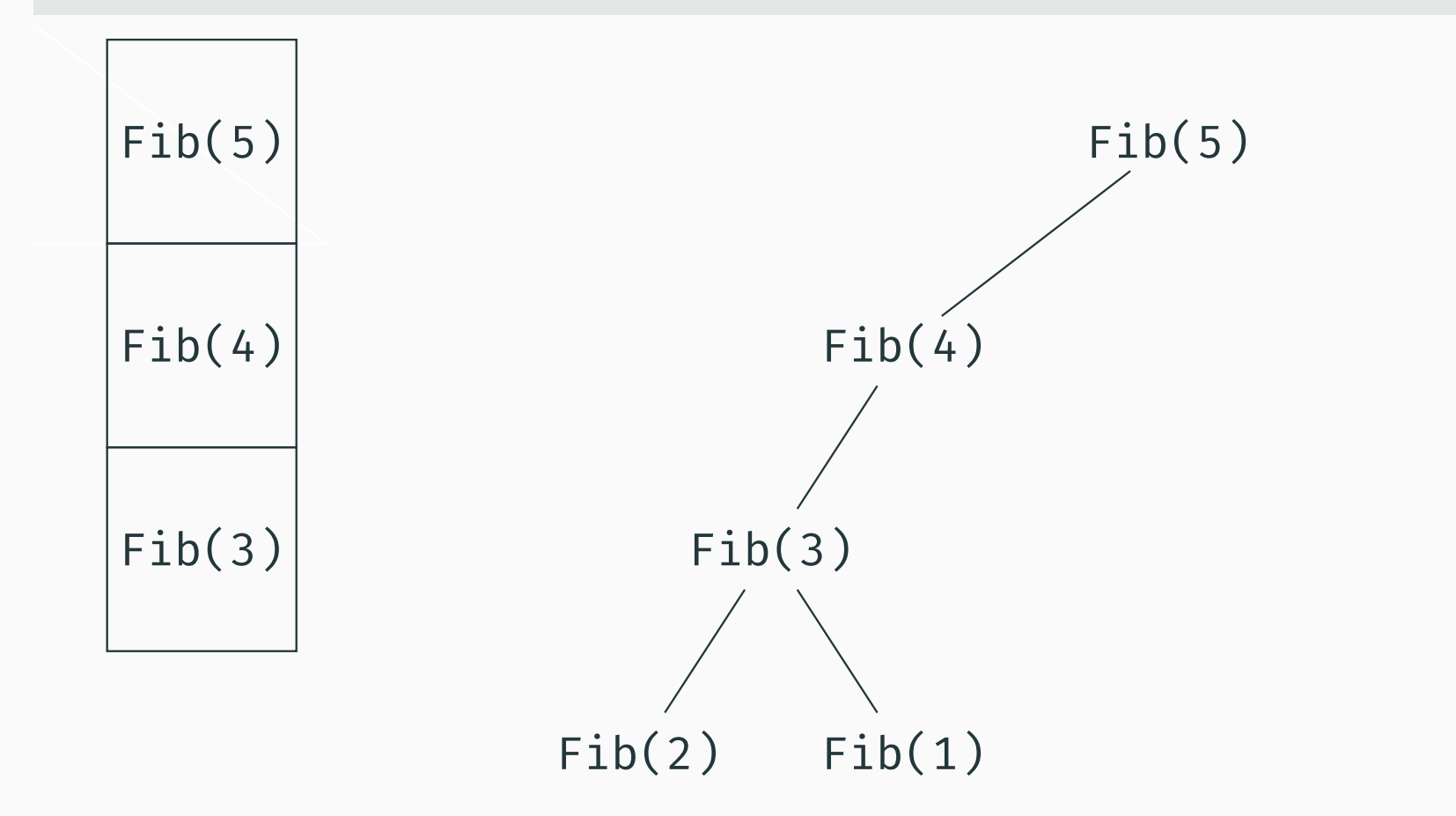

```
long int Fib2(int n) {
  if (n < 3) return n - 1;
  return Fib2(n - 1) + Fib2(n - 2);\}
```

```
T(n) = T(n - 1) + T(n - 2) + c
```
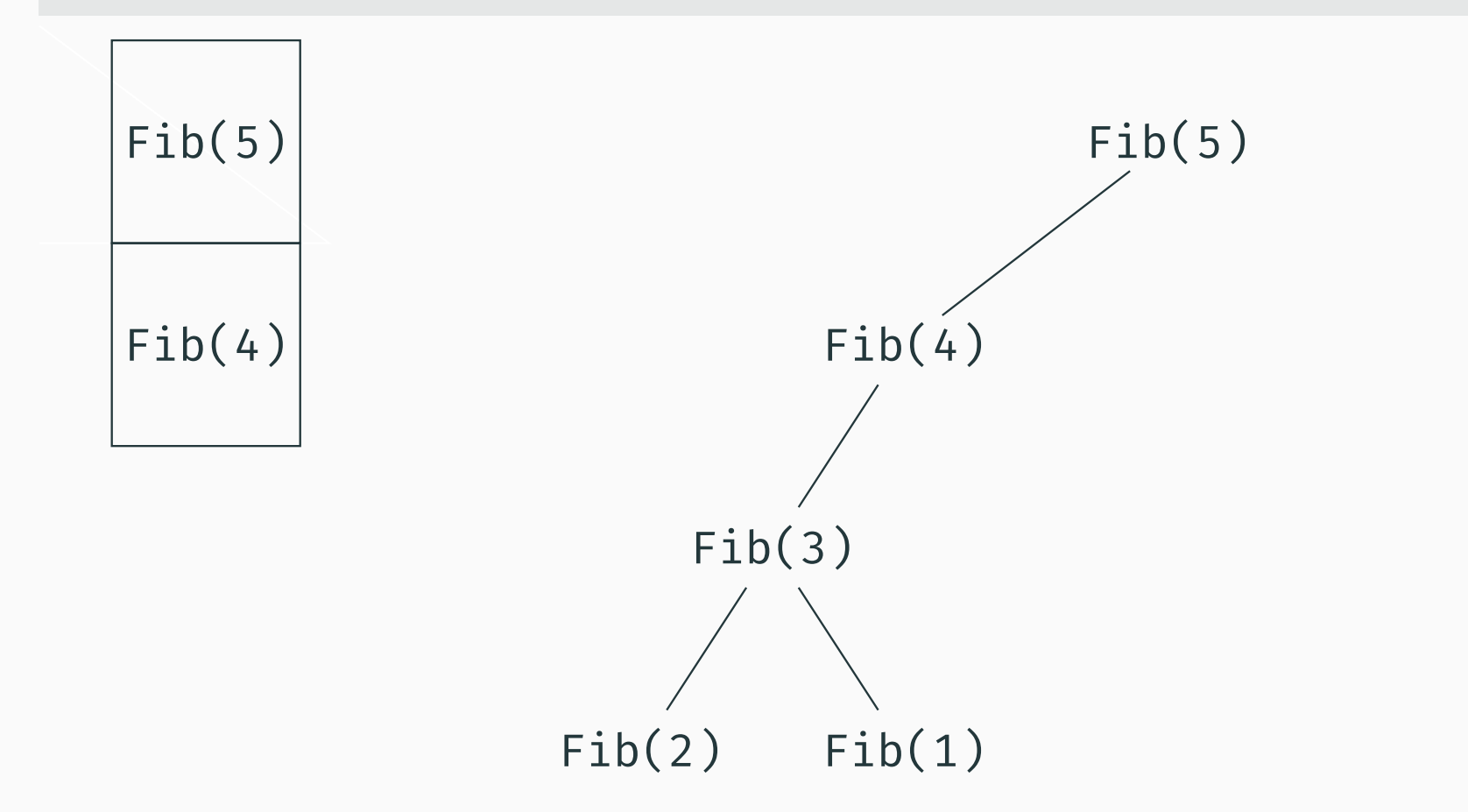

```
long int Fib2(int n) {
  if (n < 3) return n - 1;
  return Fib2(n - 1) + Fib2(n - 2);\}
```

```
T(n) = T(n - 1) + T(n - 2) + c
```
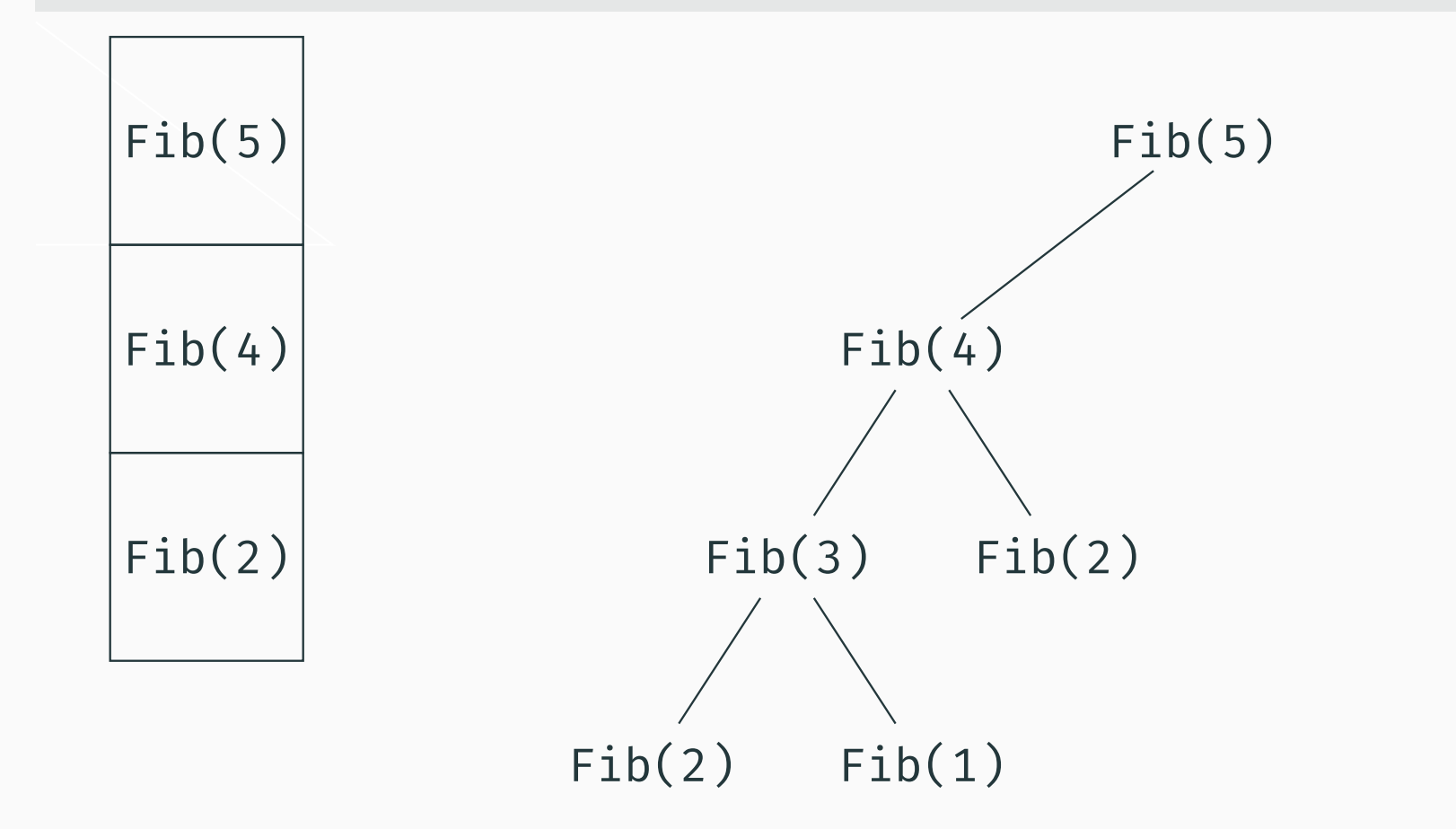

```
long int Fib2(int n) {
  if (n < 3) return n - 1;
  return Fib2(n - 1) + Fib2(n - 2);\}
```

```
T(n) = T(n - 1) + T(n - 2) + c
```
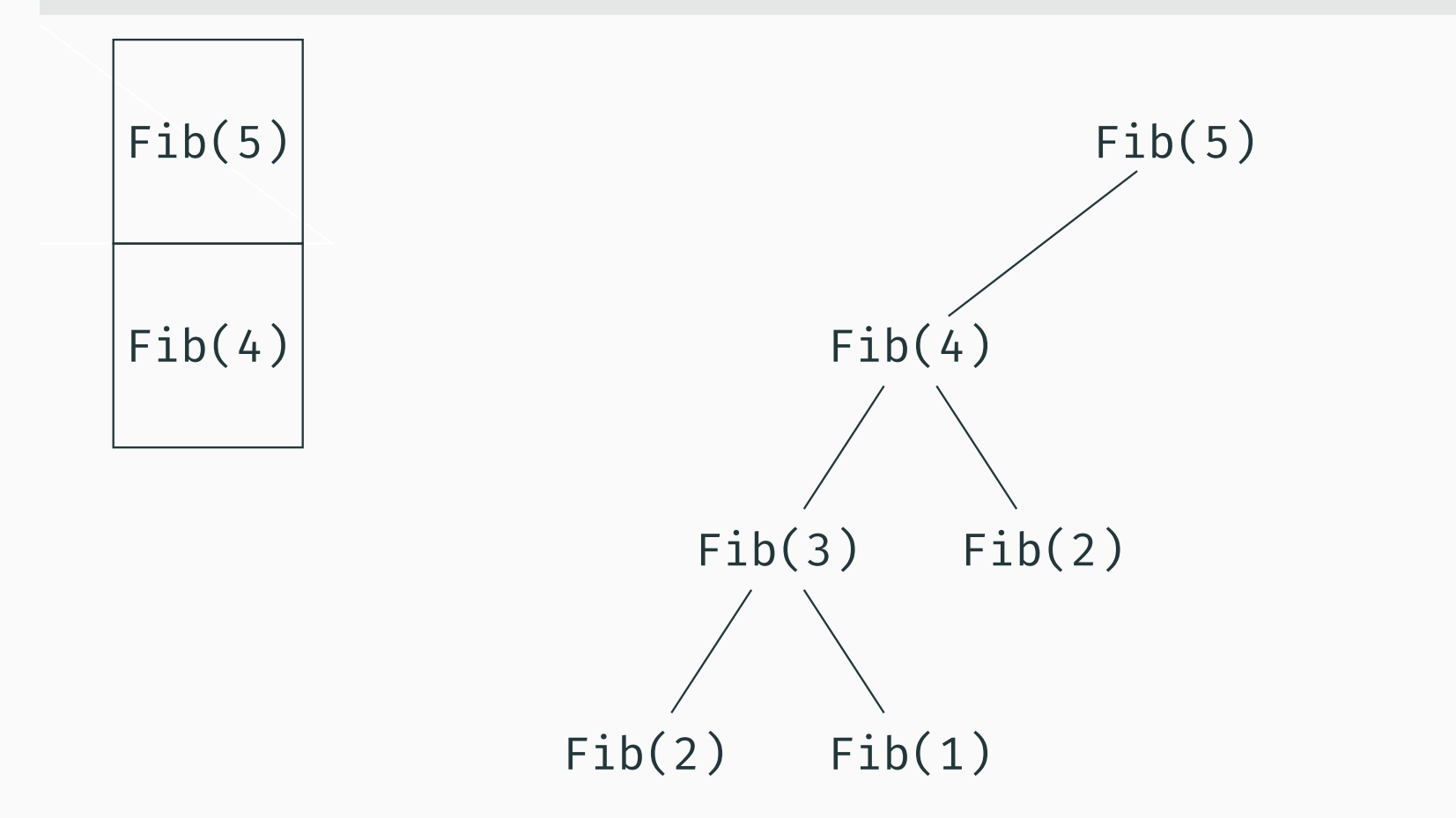

```
long int Fib2(int n) {
  if (n < 3) return n - 1;
  return Fib2(n - 1) + Fib2(n - 2);\}
```
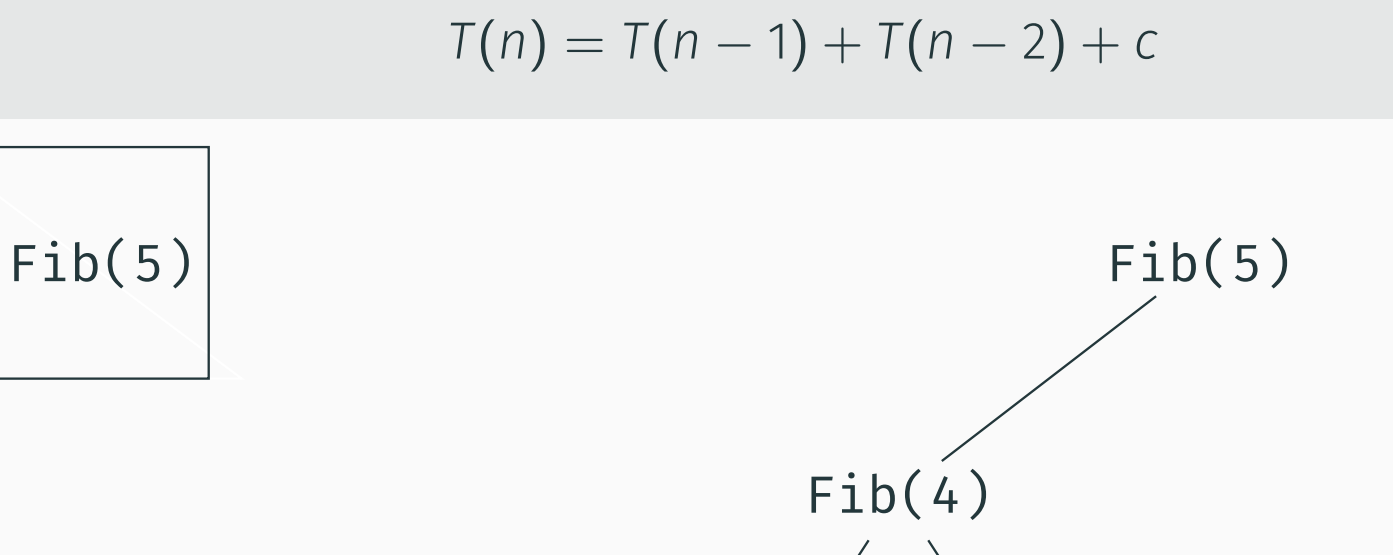

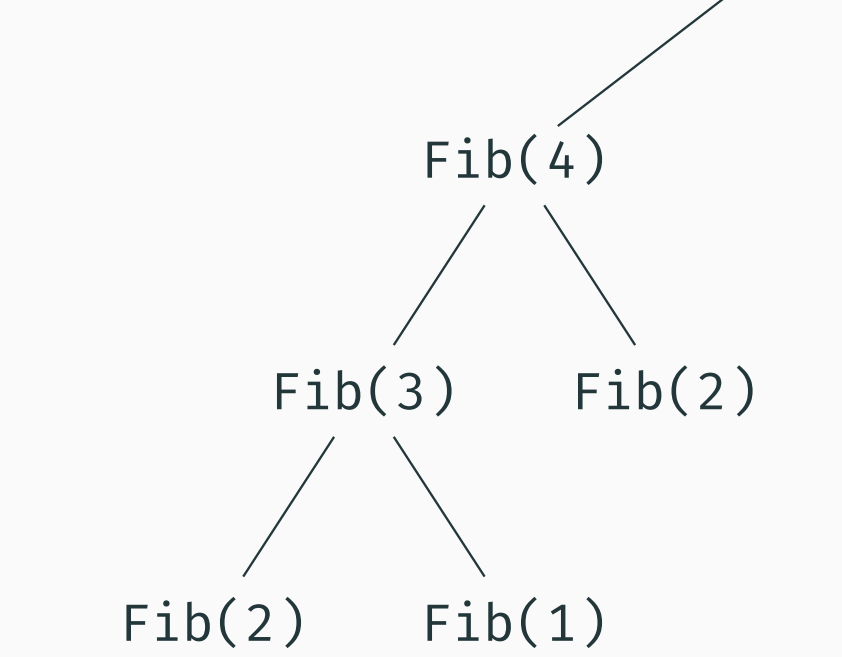

```
long int Fib2(int n) {
  if (n < 3) return n - 1;
  return Fib2(n - 1) + Fib2(n - 2);\}
```

```
T(n) = T(n - 1) + T(n - 2) + c
```
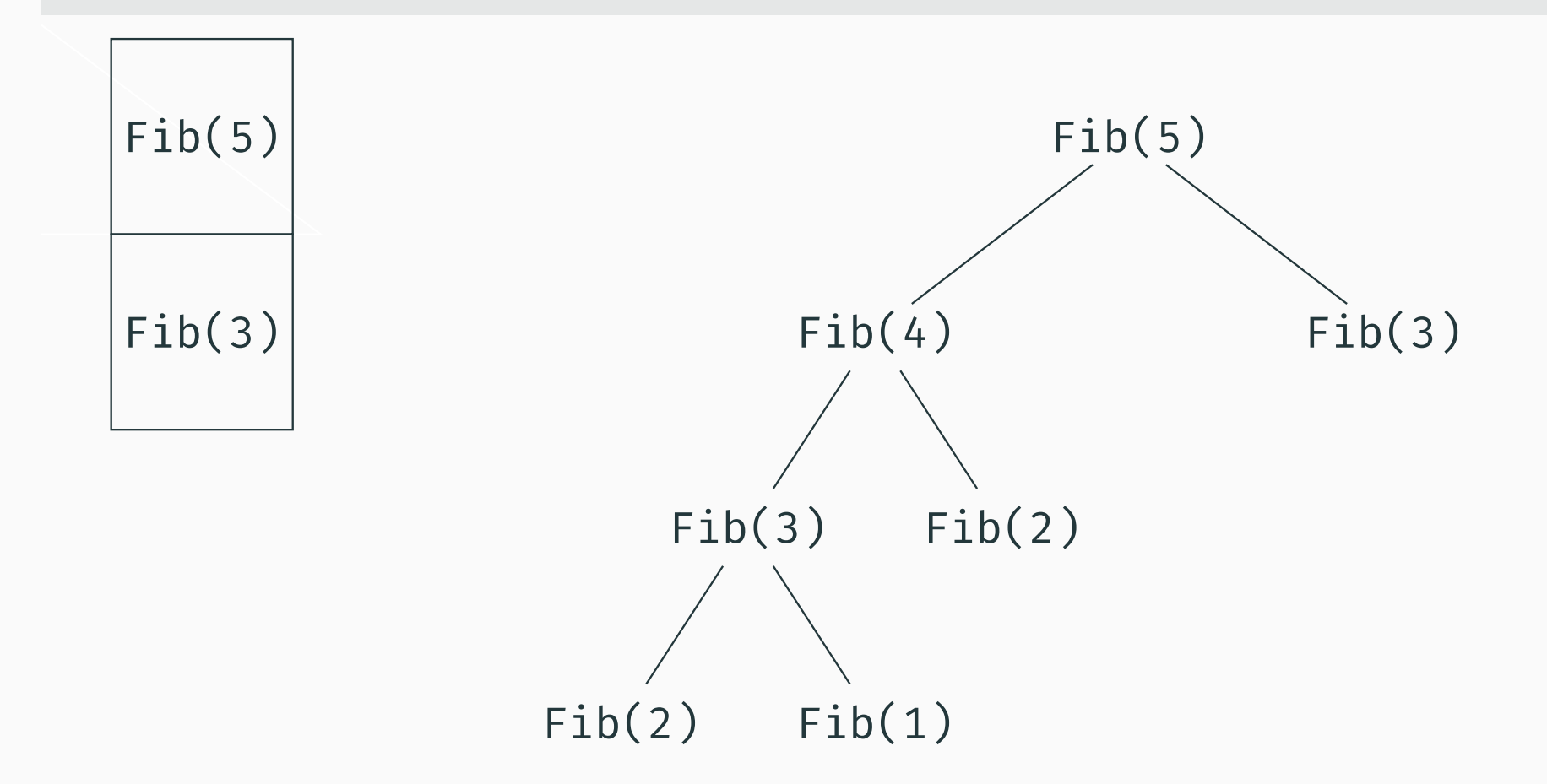

```
long int Fib2(int n) {
  if (n < 3) return n - 1;
  return Fib2(n - 1) + Fib2(n - 2);
}
```
 $T(n) = T(n-1) + T(n-2) + c$ 

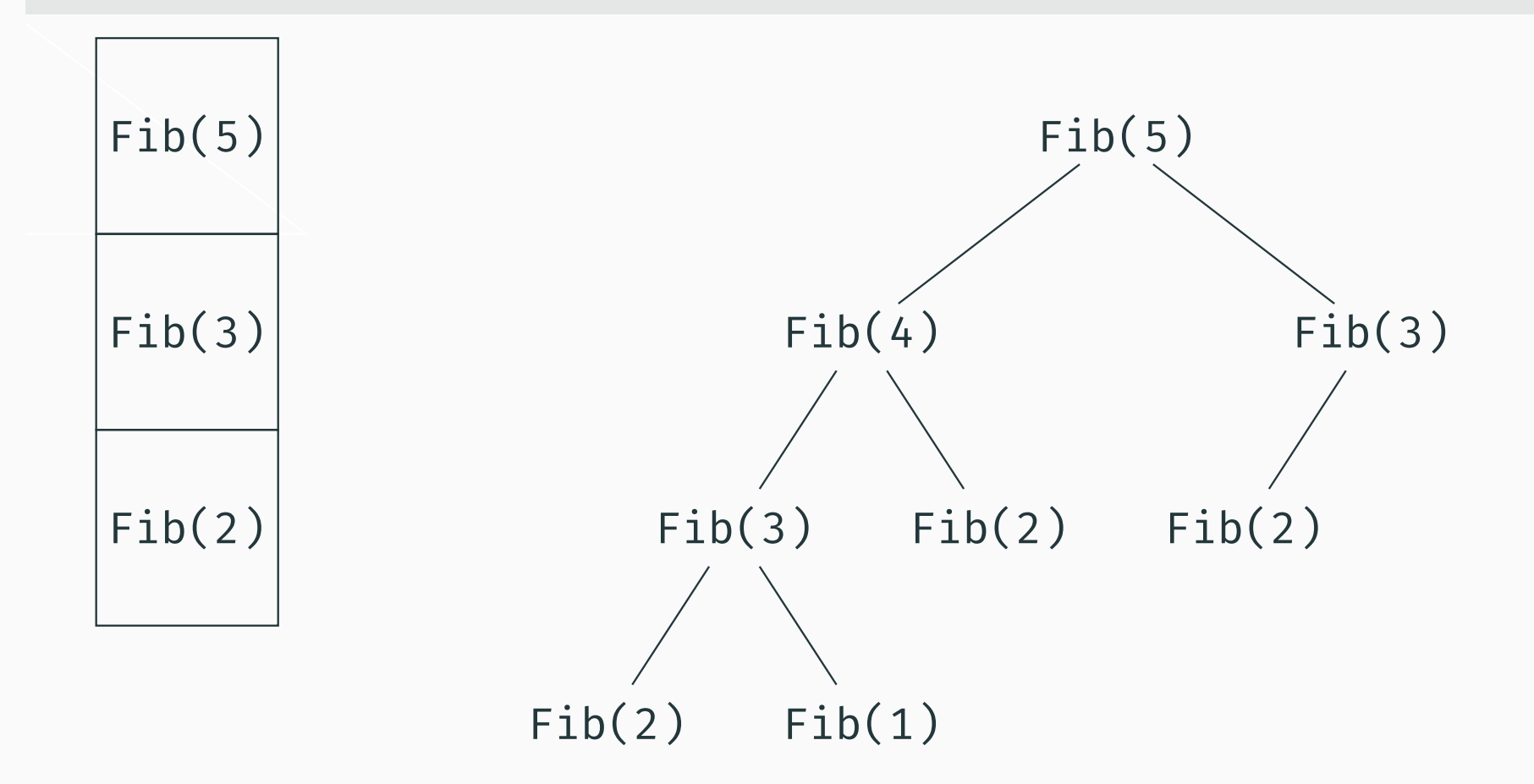

```
long int Fib2(int n) {
  if (n < 3) return n - 1;
  return Fib2(n - 1) + Fib2(n - 2);\}
```

```
T(n) = T(n - 1) + T(n - 2) + c
```
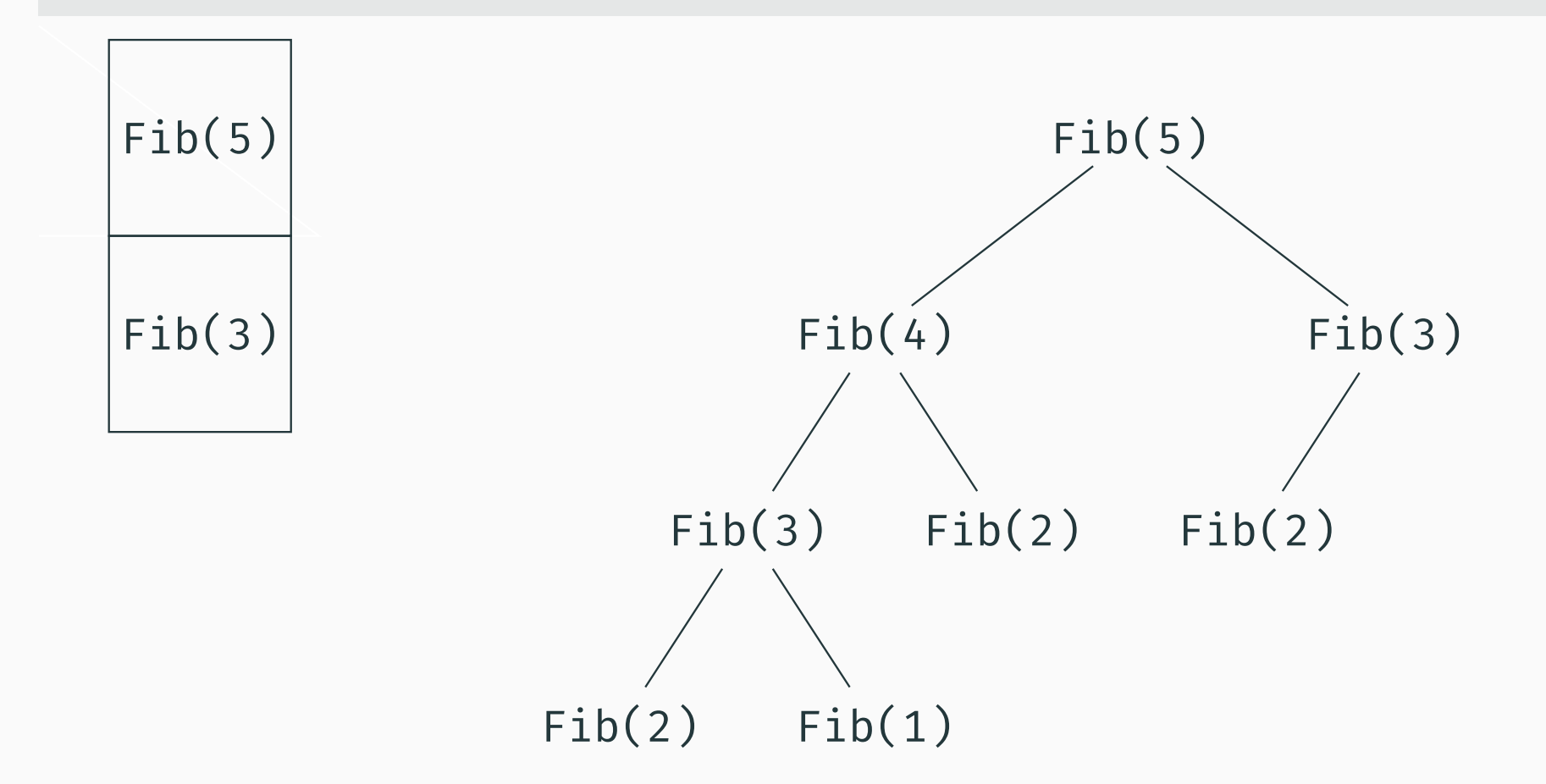

```
long int Fib2(int n) {
  if (n < 3) return n - 1;
  return Fib2(n - 1) + Fib2(n - 2);
}
```
 $T(n) = T(n-1) + T(n-2) + c$ 

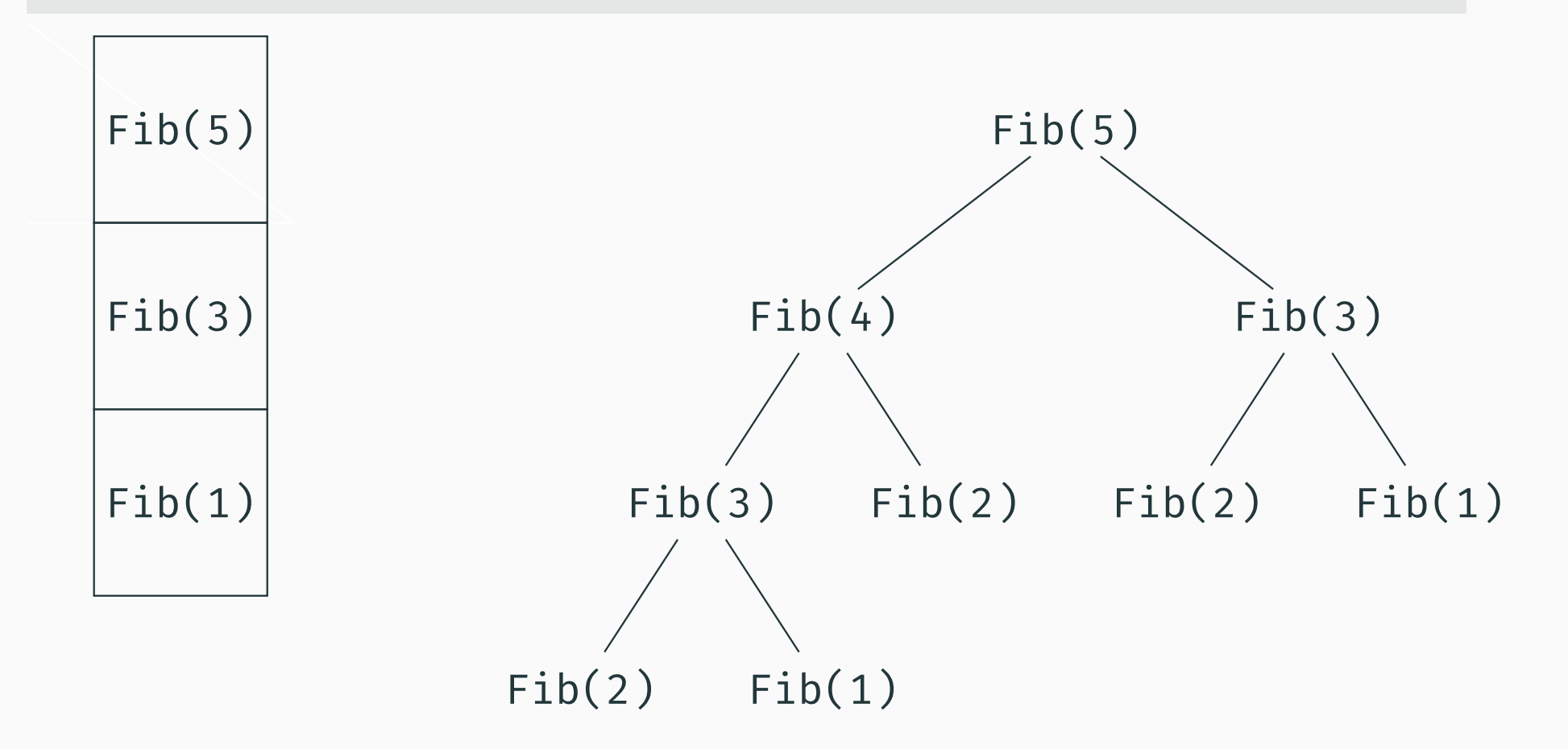

```
long int Fib2(int n) {
  if (n < 3) return n - 1;
  return Fib2(n - 1) + Fib2(n - 2);
}
```
 $T(n) = T(n-1) + T(n-2) + c$ 

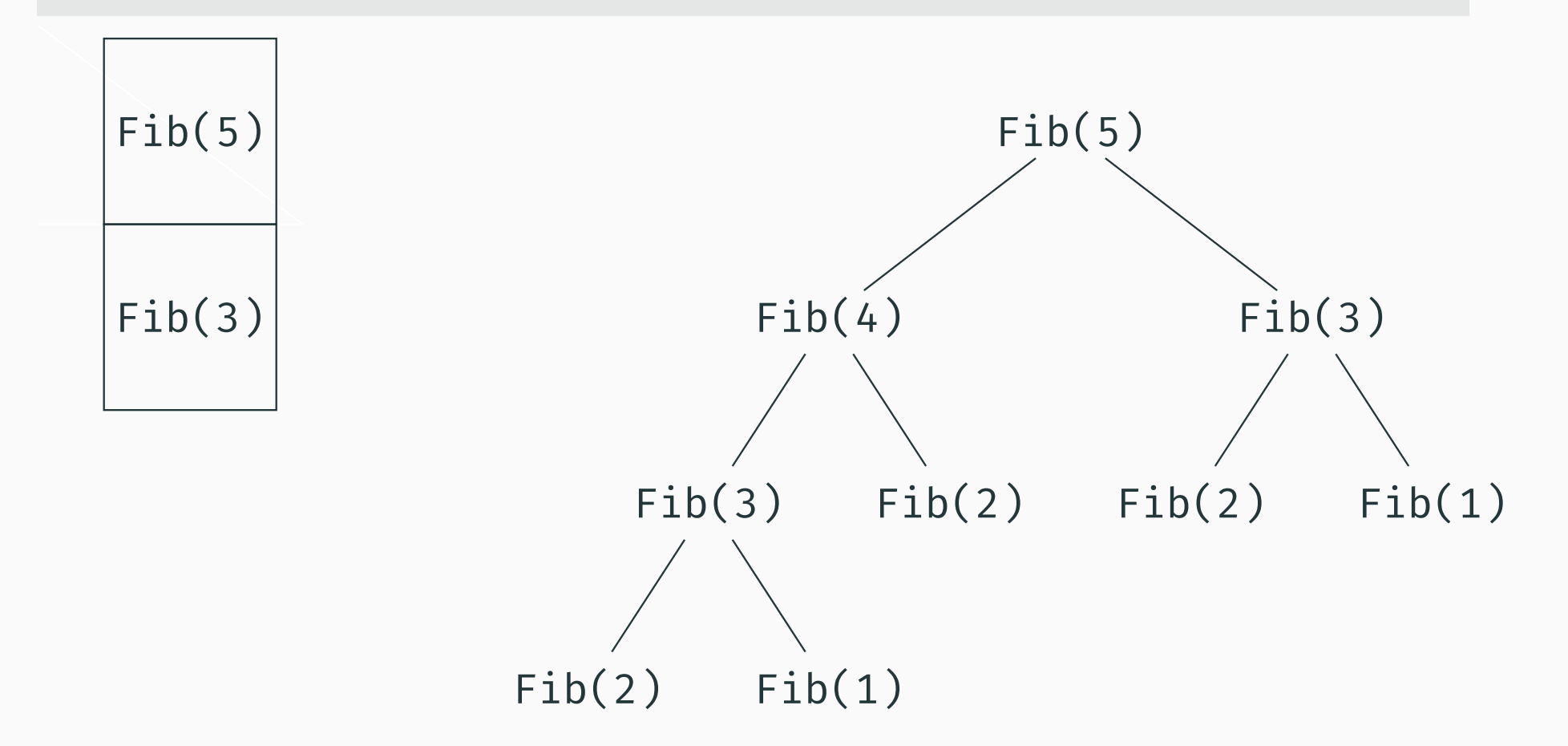

```
long int Fib2(int n) {
  if (n < 3) return n - 1;
  return Fib2(n - 1) + Fib2(n - 2);\}
```
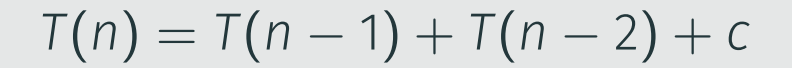

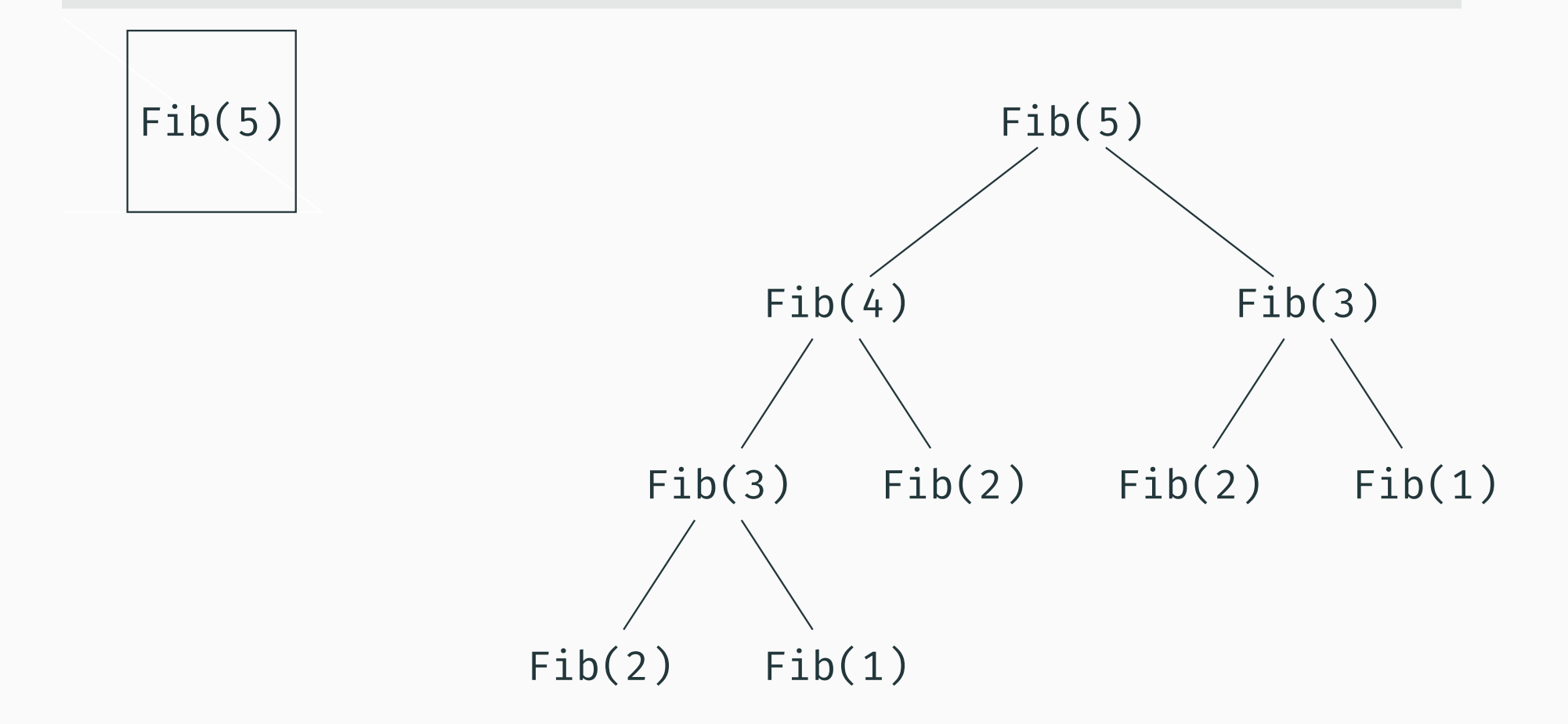

```
long int Fib2(int n) {
  if (n < 3) return n - 1;
  return Fib2(n - 1) + Fib2(n - 2);\}
```
 $T(n) = T(n - 1) + T(n - 2) + c$ 

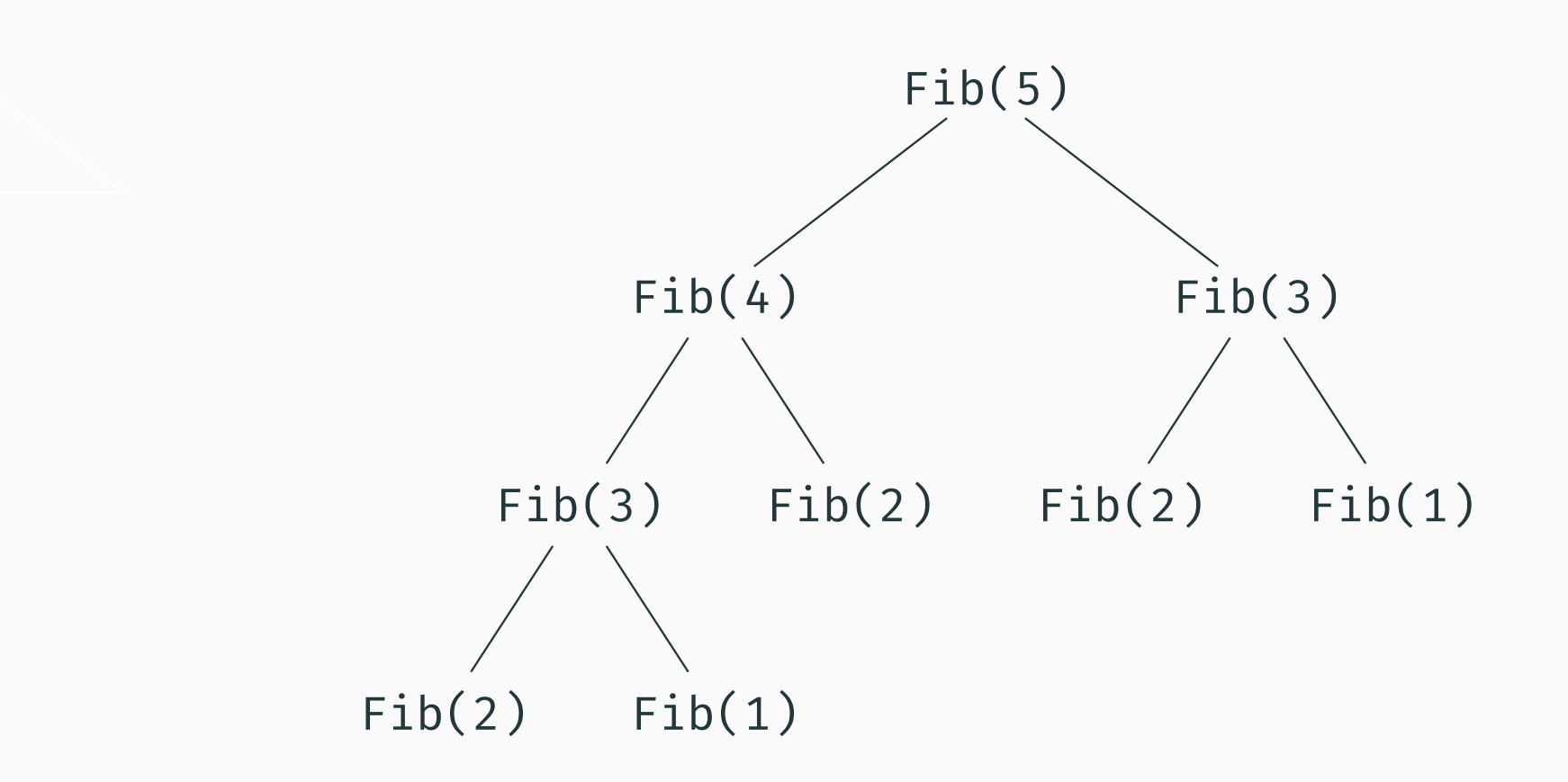

```
long int Fib2(int n) {
  if (n < 3) return n - 1;
  return Fib2(n - 1) + Fib2(n - 2);\}
```
 $T(n) = T(n - 1) + T(n - 2) + c$ 

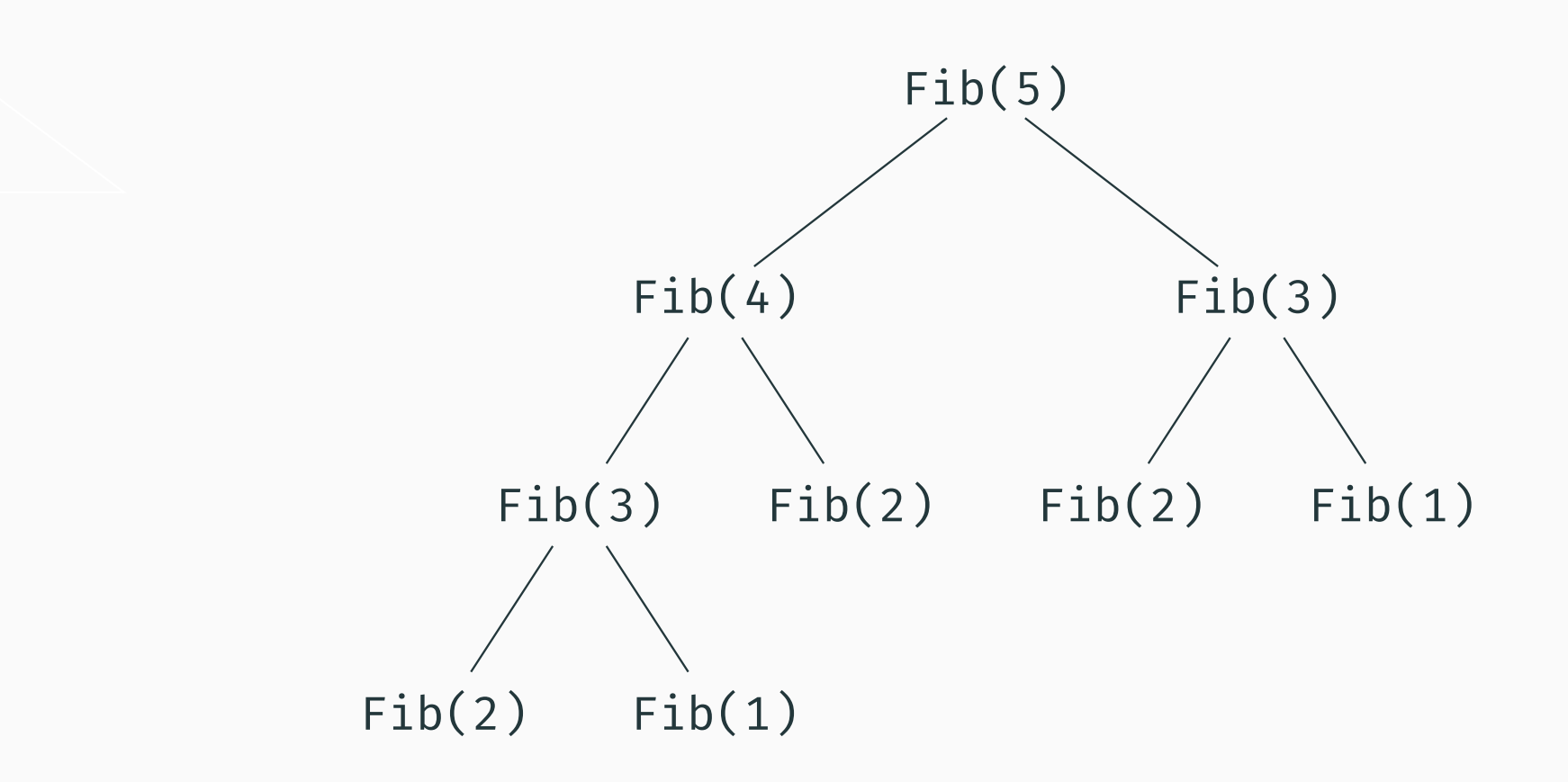

#### MergeSort

```
void mergesort(std::vector<int> &a) {
  if (a.size() < 2) return;
  int m = a.size() / 2;
 std::vector<int> b[2]{
   { a.begin() , a.begin() + m},
   \{ a.begin() + m , a.end() \}};for (int i : \{0, 1\}) mergesort(b[i]);
 // std::merge ( ... )
  int j[2] = {0, 0};
  for (int i = 0; i < a.size(); i++)
    if ( j[1] >= b[1].size() ||
     (j[0] < b[0].size() && b[0][j[0]] < b[1][j[1]]) )
     a[i] = b[0][j[0]+1];else
a[i] = b[1][j[1]++];
}
```

$$
T(n) = 2 \cdot T\left(\frac{n}{2}\right) + c \cdot n
$$

### MergeSort - zložitosť

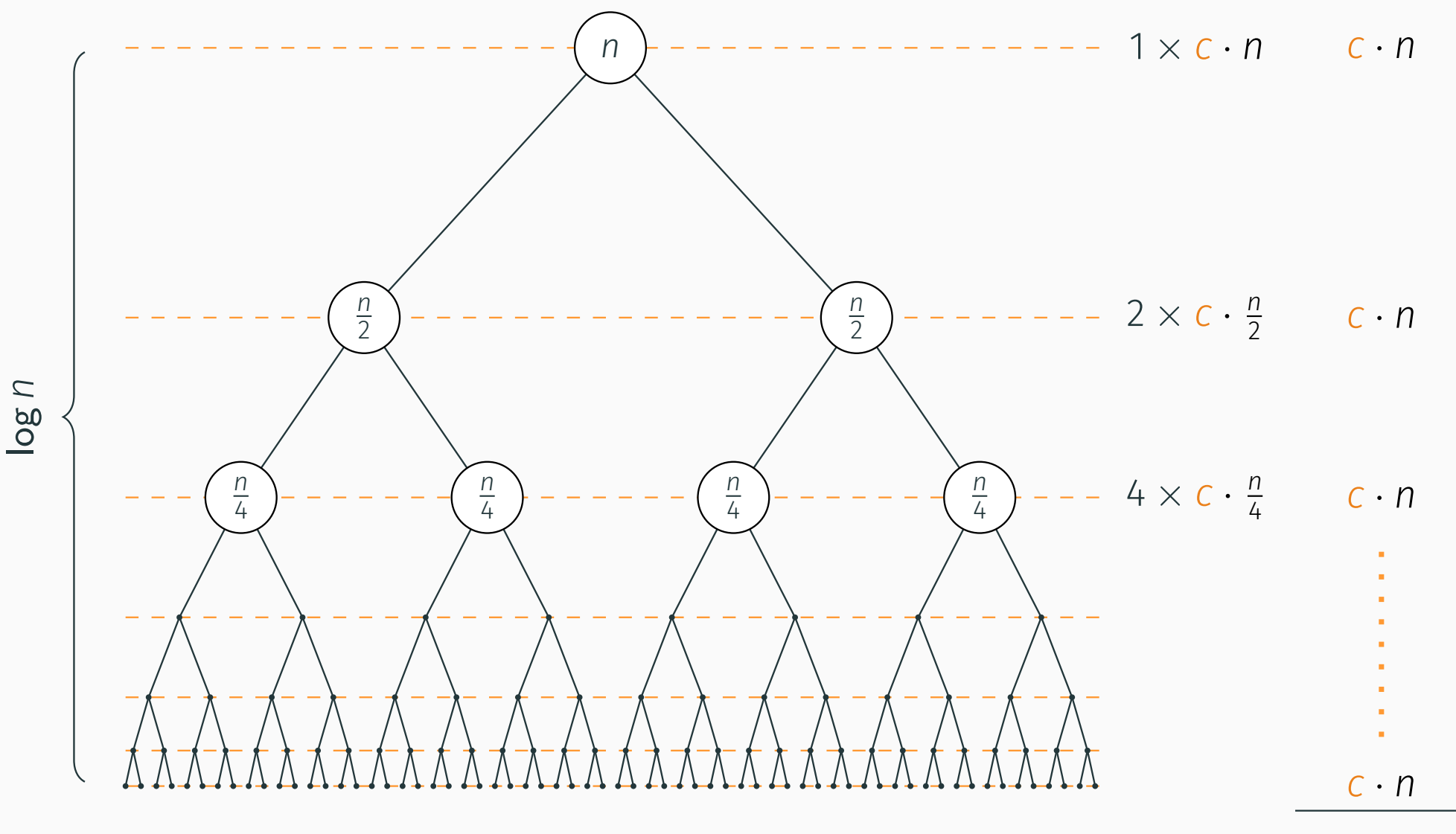

 $\Theta(n \log n)$ 

```
using It = std::vector<<mark>int>::</mark>iterator;
void stoogesort(It a, It b) {
  int n = b - a, m = n / 3;
 b--;
if (*a > *b) std::swap(*a, *b);
  if (m == 0) return;
 stoogesort(a, a + (n - m));stoogesort(a + m, a + n);
 stoogesort(a, a + (n - m));\}
```

$$
T(n) = 3 \cdot T\left(\frac{2n}{3}\right) + c
$$

### StoogeSort - zložitosť

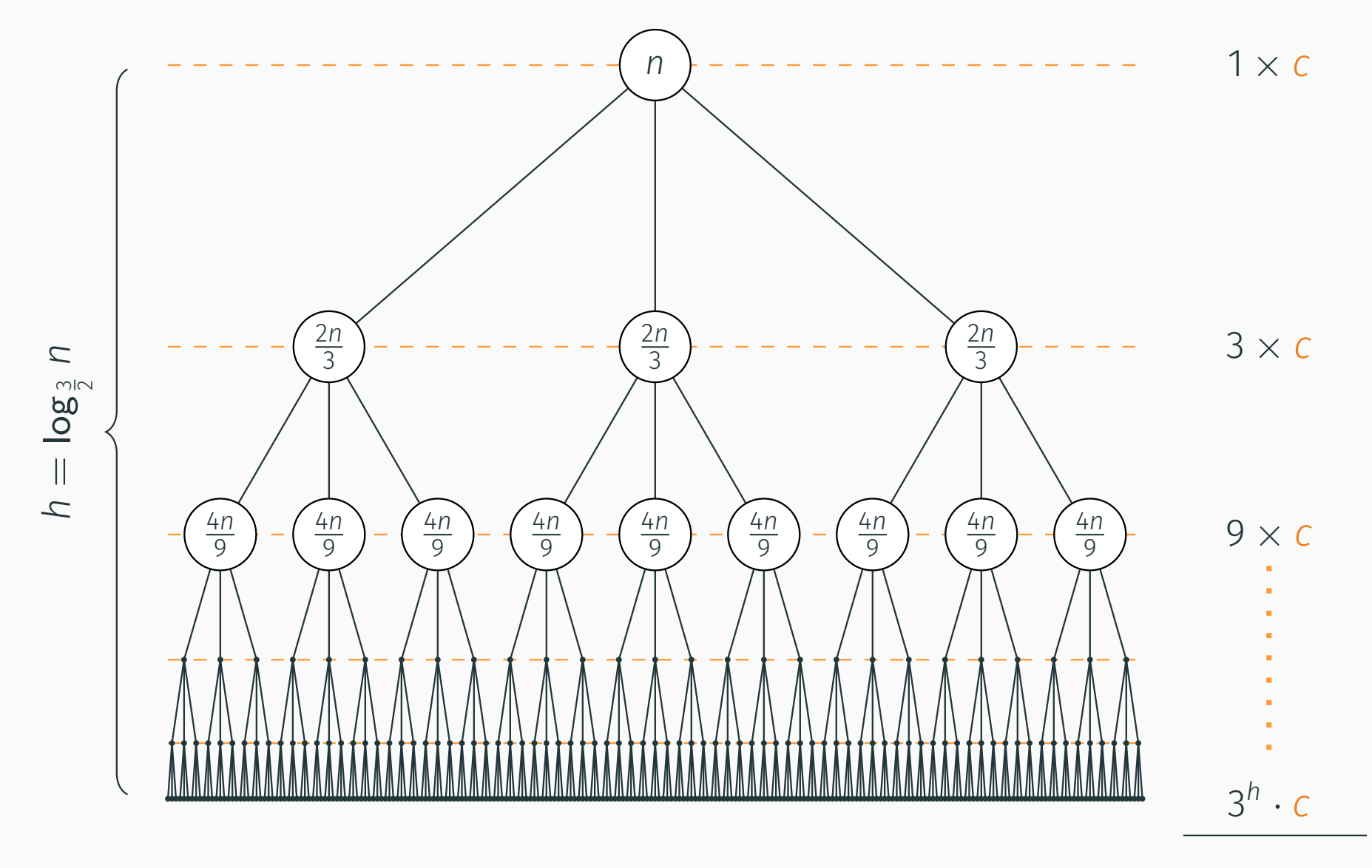

 $\Theta\left(n^{\log_{\frac{3}{2}}3}\right)$ 

# Master Theorem:  $\mathcal{T}(n) = a \cdot \mathcal{T}\left(\frac{n}{b}\right) + n^c$

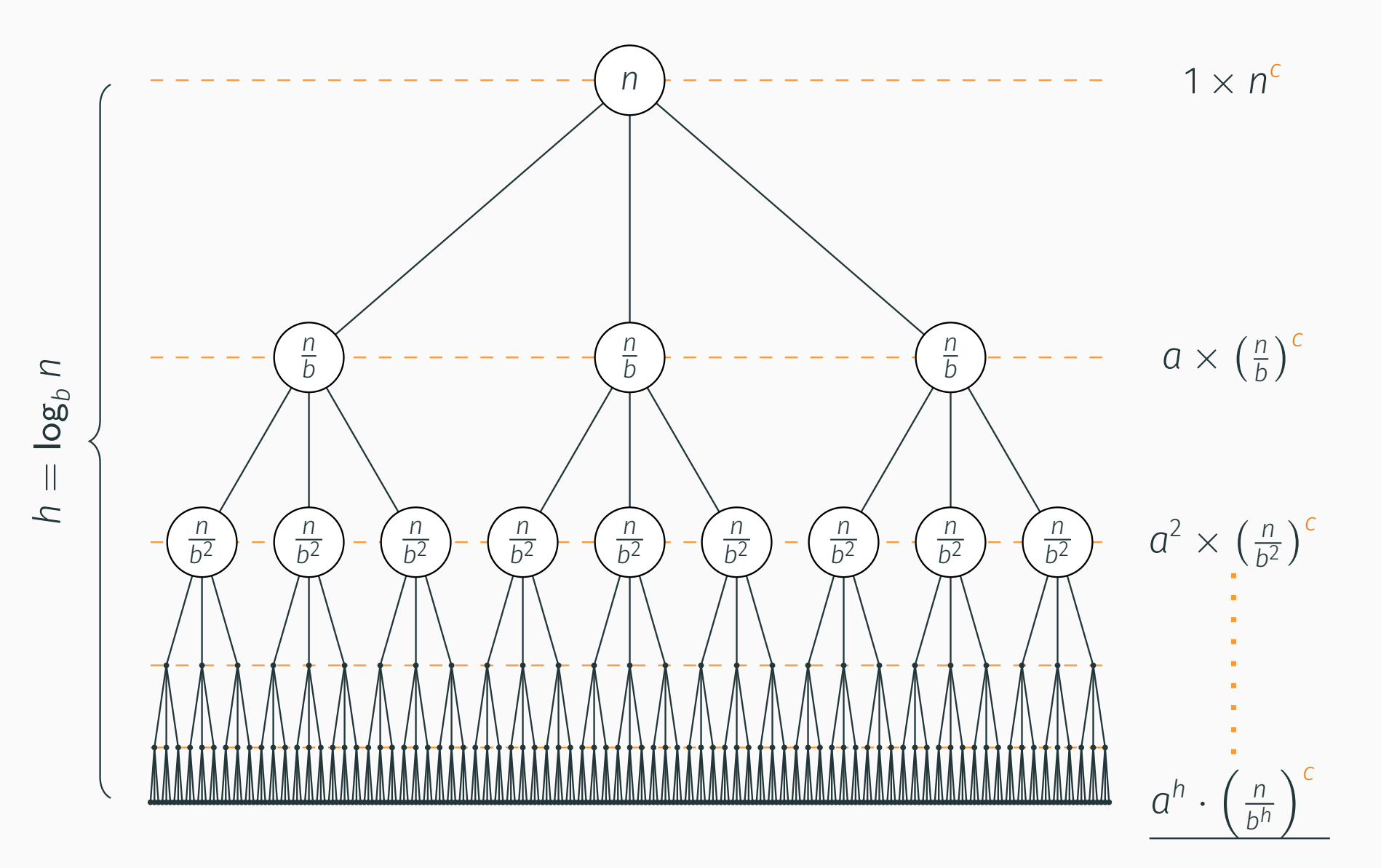

??

$$
T(n) = a \cdot T\left(\frac{n}{b}\right) + n^c
$$

Označme  $q := \frac{a}{b^c}$ .

\n- 1. ak 
$$
q < 1
$$
, potom  $T(n) = \Theta(n^c)$
\n- 2. ak  $q = 1$ , potom  $T(n) = \Theta(n^c \cdot \log n)$
\n- 3. ak  $q > 1$ , potom  $T(n) = \Theta(n^{\log_b a})$
\n

... a čo tak 
$$
T(n) = T\left(\frac{n}{5}\right) + T\left(\frac{7n}{10}\right) + n?
$$

```
... a prípadne
```

```
int f(int a, int b) {
  int i, c = 0;
  \begin{array}{rcl} \textbf{if} & \texttt{(a == b) return 1;} \end{array}for (i = a; i < b; i + +)
       c = c + f(a, i) + f(i + 1, b);return c / (b − a);
}
```